# **The performance of scintillating fibre based beam profile monitor for ion beam therapy**

**Qian Yang**, Liqing Qin, Blake Leverington

*Physikalisches Institut, Universität Heidelberg*

*HighRR, Heidelberg 2022 04/05/2022*

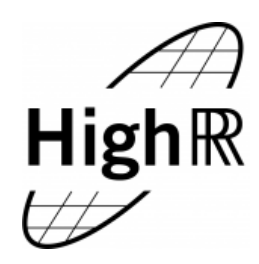

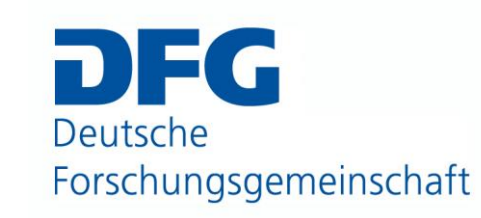

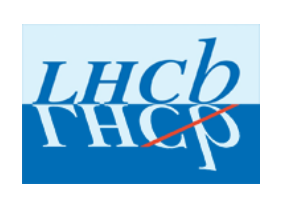

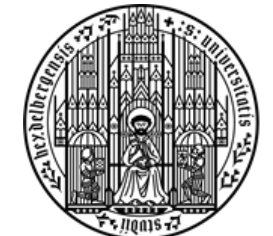

**UNIVERSITÄT HEIDELBERG** ZUKUNFT **SEIT 1386** 

# **Beam-on profile detector for Heidelberg Ion Therapy (HIT)**

- Proton/Helium/Carbon/Oxygen beams at different intensity / energy/ focus
- **Beam-on profile detector** is designed to support a **raster scanning dose delivery method** (Scanning magnets to change the direction of the beam)

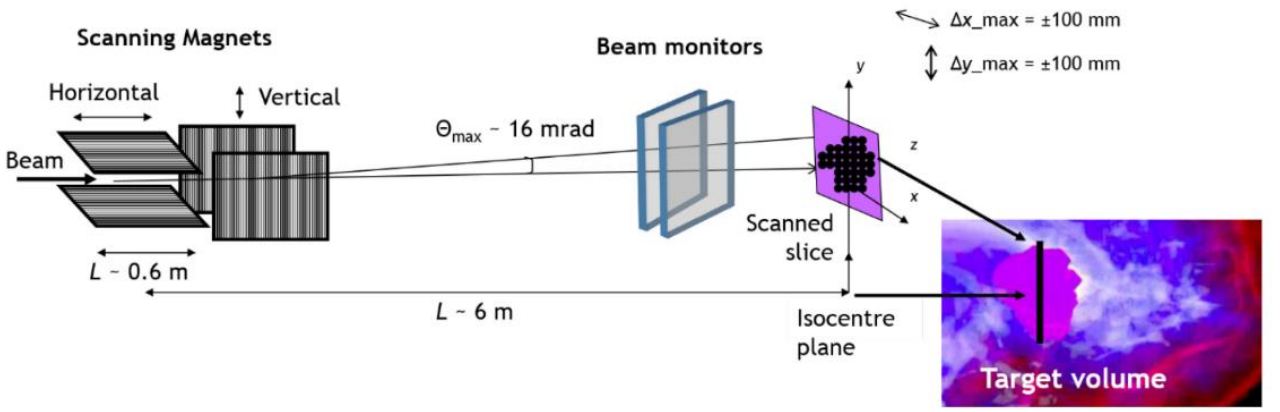

Fig. 9: Example of a fixed horizontal beamline for modulated spot scanning delivery Reference 3

- Vertical and Horizontal **MWPC**(Multi-wire proportional chamber) detector to monitor the **Position** / **Focus** of the beam
- **IC**(ionization chamber)→**Intensity** of the beam

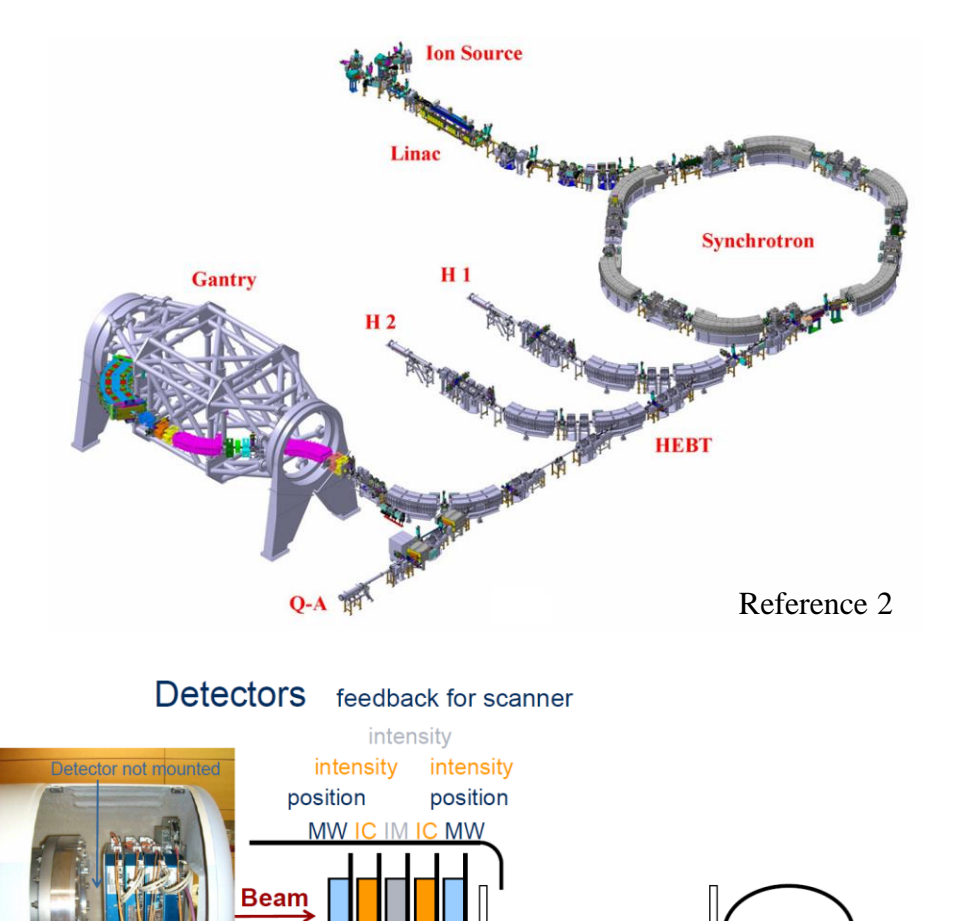

Ripple-filter

Optional Modulators Widen Iso-Energy-slices

Range-shifter

Decrease depth  $@E_{min}$ 

Reference 1

# **Why Beam on detector for raster scanning dose delivery method?**

- Bragg peak  $\rightarrow$  a low entrance dose increasing to a maximum beyond, which there is a sharp reduction in dose deposition
- This can give less dose to normal tissues and maximum dose to the target if the beam is on the right area!
- But if the beam is at wrong position(outside of the treatment plan)  $\rightarrow$  damage the healthy tissue!
- Beam-on profile detector can give a immediate feedback to the system if the beam is on the wrong area
- It also give the profile of the beam on real time so that it can minimize the dose of the normal tissue at the edge of the tumor

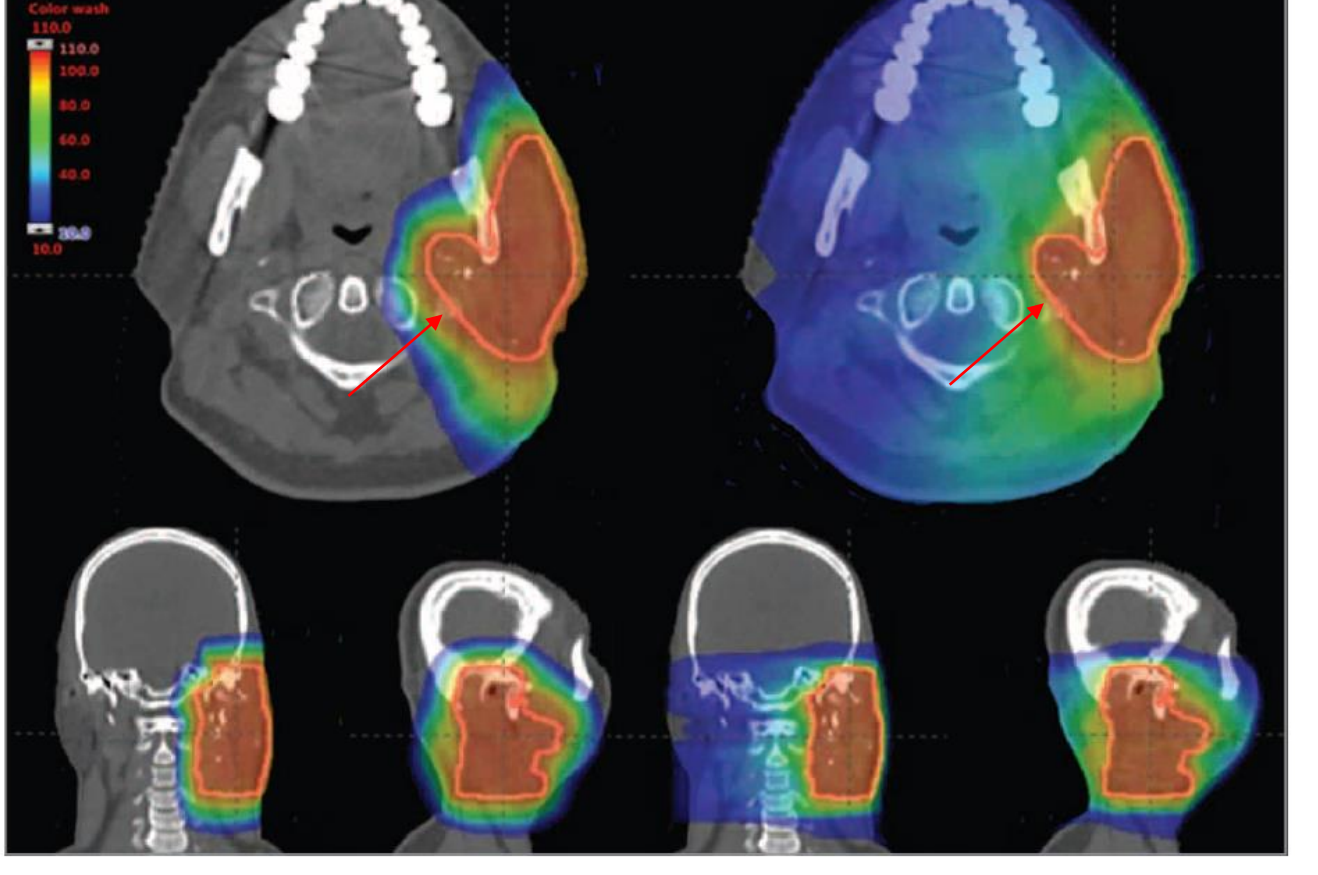

Figure 1. Representative Proton and Photon Treatment Plan for a Patient With Head and Neck Cancer

**Proton Therapy** 

**Photon Therapy** 

# **Beam profile detector**

**Old gas-based detectors**

**MWPC**(Multi-wire proportional chamber)

- $\rightarrow$  limited the intensity (gas) detector limit --sparking)
- $\rightarrow$ ionize gas drift time ~1 ms/raster point
- $\rightarrow$  the granularity of the MWPC is limited by the **2 mm** wire spacing
- $\rightarrow$  Sensitive to magnetic field and acoustic noise

**Upgrade the monitor system (~2030)**

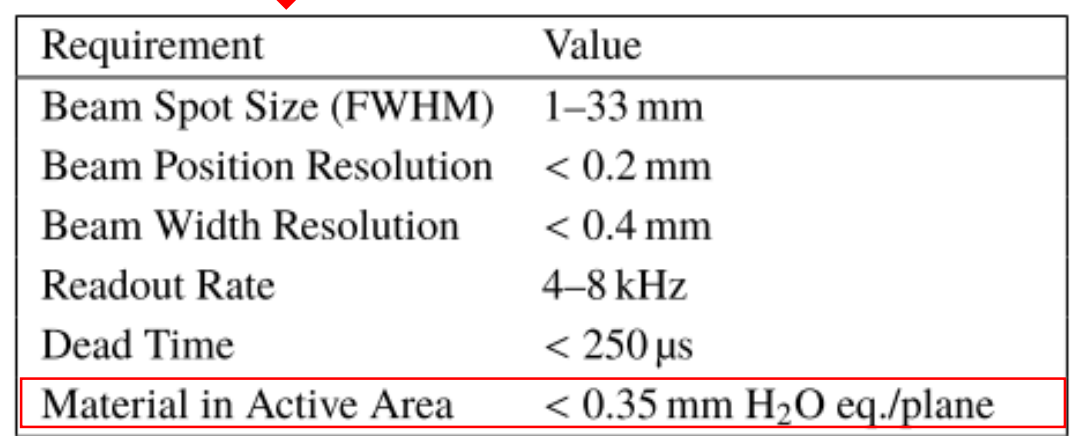

### Four ions beam intensity :  $10^6 \sim 10^{10}$  per second

Table 1. The energies and intensities available at the HIT Clinic. The energy range is divided into 255 possible settings, E1–E255. There are typically 10 different intensity settings available for use, I1–I10.

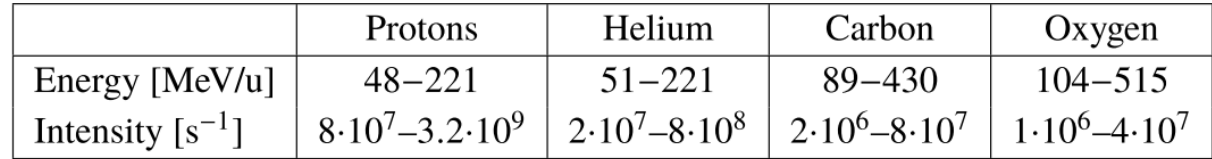

# **Scintillating fibre based detectors**

• Fibre : Kuraray green 3HF scintillating fibres • Minimize the material: 2 layer of scintillator fibre (no epoxy 0.3 mm polyethylene have similar density with water)

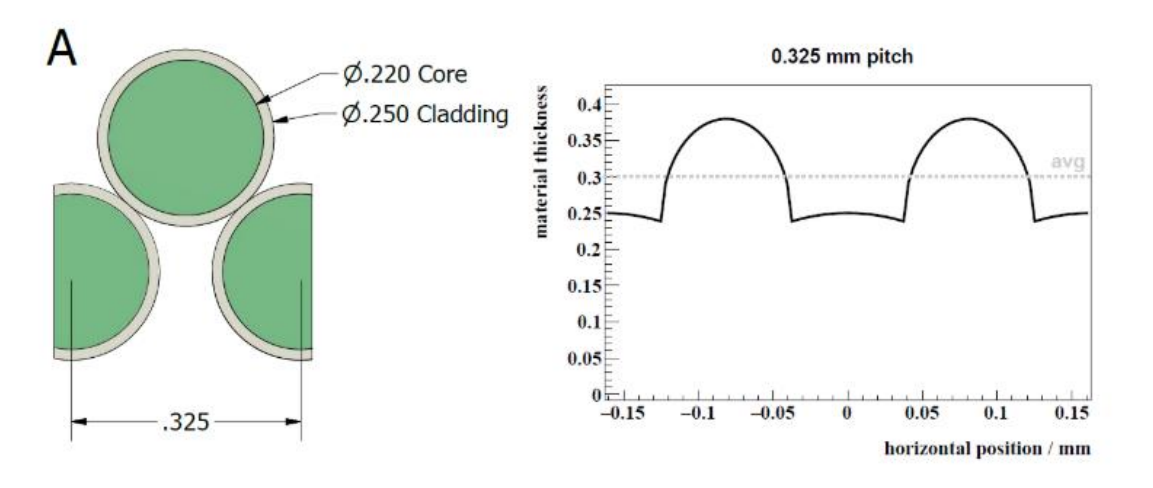

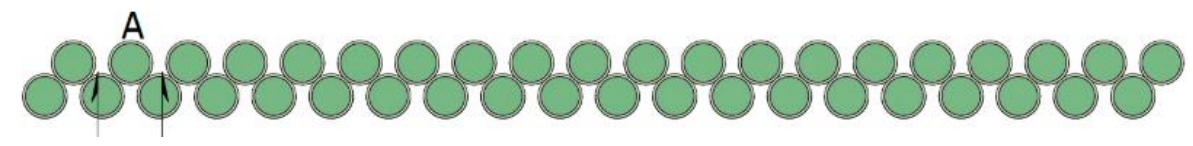

• Hamamatsu S11865-64 photodiode arrays with a pitch of  $0.8$  mm (64 channel)

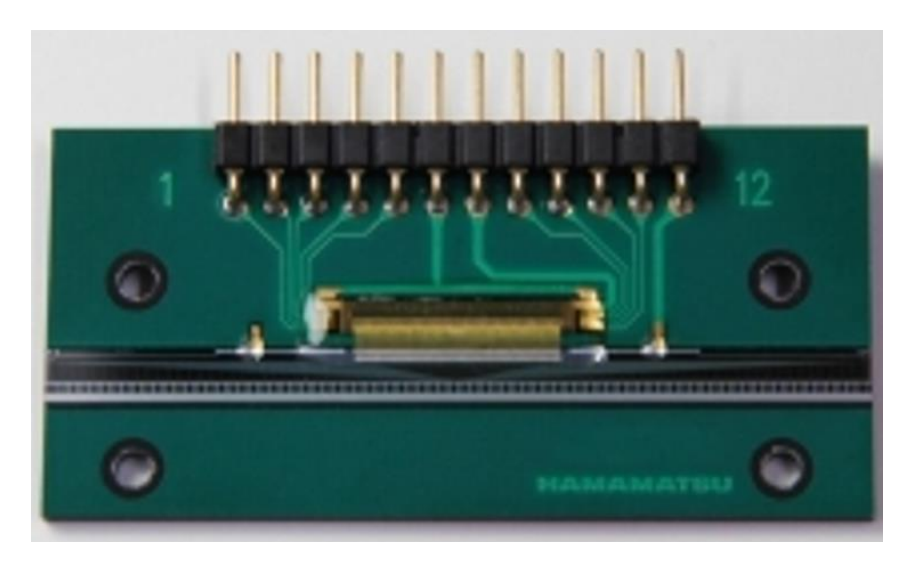

• Integration time: 100 μs-100 ms (adjustable)

## **The different shape of the beam**

- Shape depends on energy, intensity and ion species
- Collecting photon for each 100 μs frame have statistical differences
- Beam is not perfectly stable in time; fluctuations in RF kicker beam extraction
- Shape is dependent on the momentum of the particles (multiple scattering)
- Position /focus /peak resolution is directly related to the reconstruction algorithm

Need a reliable and fast real time **reconstruction algorithm** which can be programmed in the FPGA to analyze each data  $frame(100 \mu s)$ 

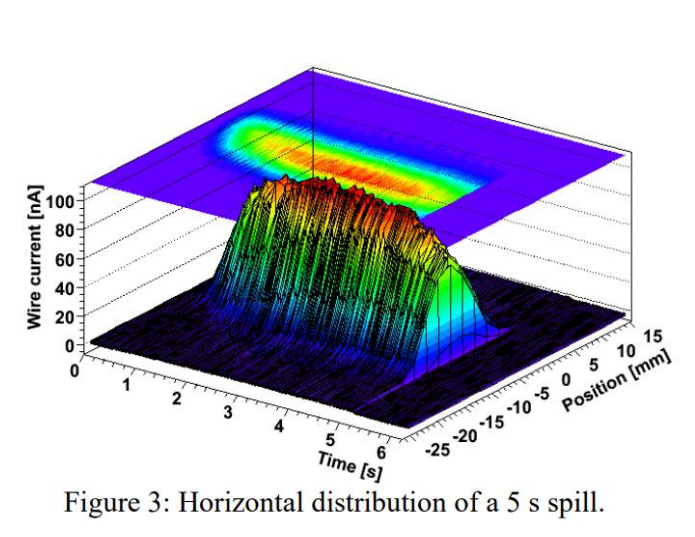

Reference 4

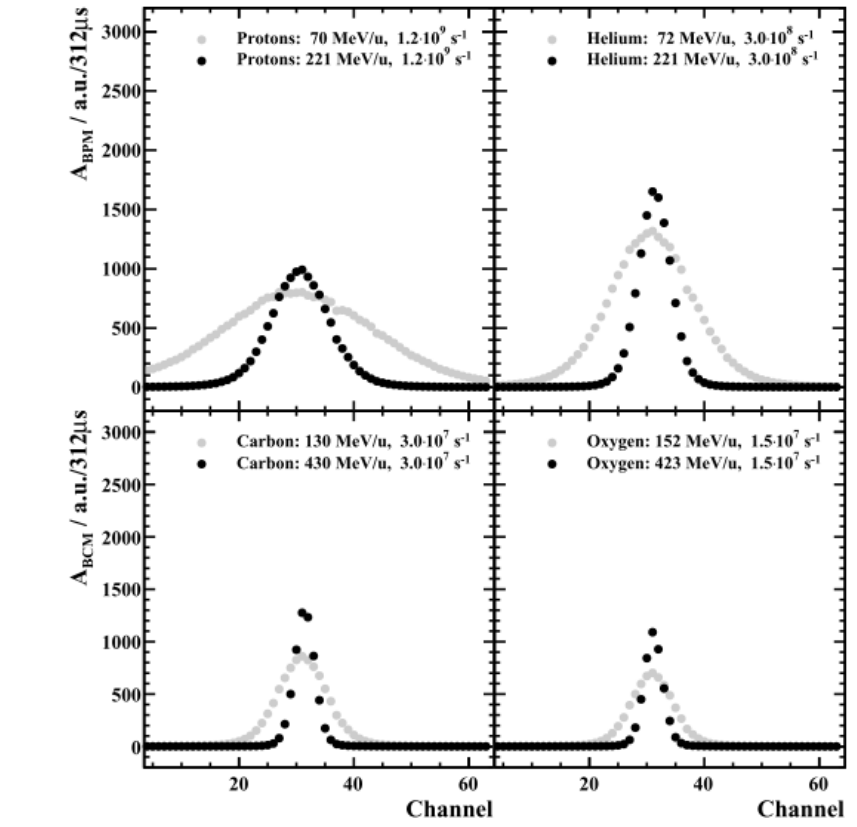

Reference 5

### **isocenter**

# **Experimental setup**

# **Experiment of detector with epoxy and without epoxy**

4 boards are in the same direction  $\rightarrow$  horizontal **board 0 is the rear detector**

**Board 0 : two layers fibre with epoxy / 400mm / no mirror at the end**

**Board 1 : two layers fibre with epoxy /400mm/ radiation damage / mirror**

**Board 2 : two layers fibre without epoxy / 300mm / mirror**

**Board 3 : two layers fibre without epoxy / 300mm / mirror**

**Collect the data : energy scan, intensity scan, position scan etc…….**

**Development History** : 5 layer fibres with epoxy→ 2 layer fibres with epoxy $\rightarrow$  2 layer fibres without epoxy

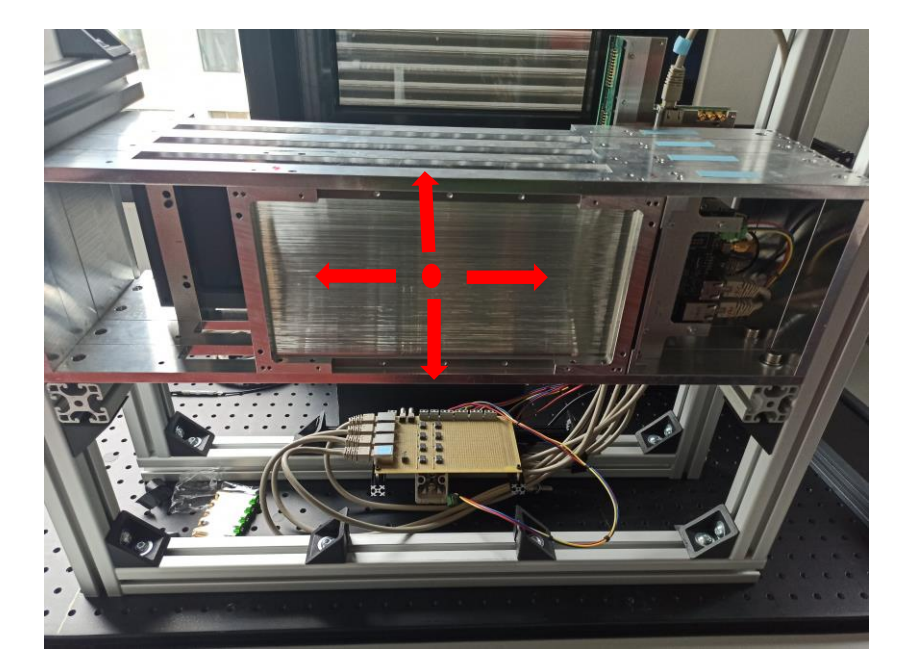

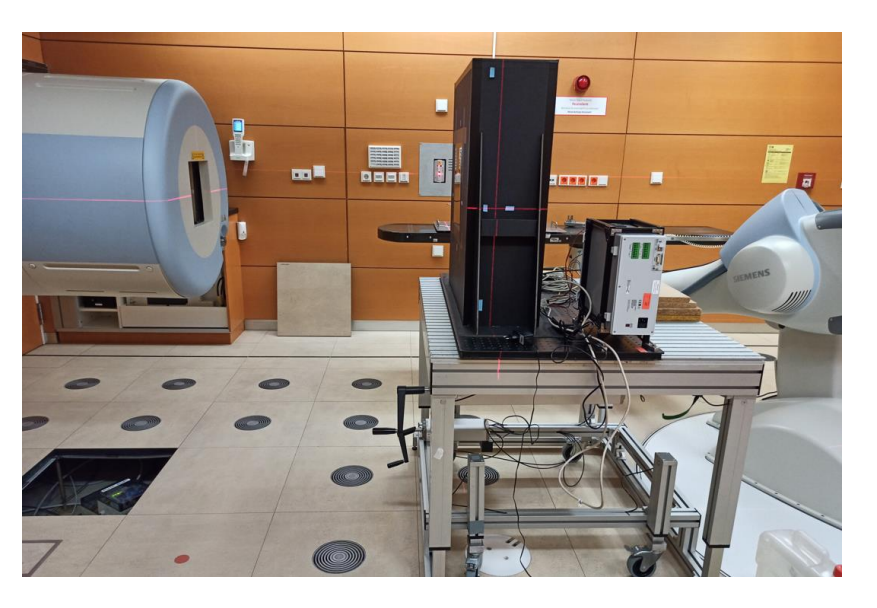

# **Example of frame profile**

- Example of high/low intensity
- From the low intensity frame we can clearly see the systematic bias of the signal which could probably caused by light production, optical coupling, radiation damage, photosensor → need **calibration**!

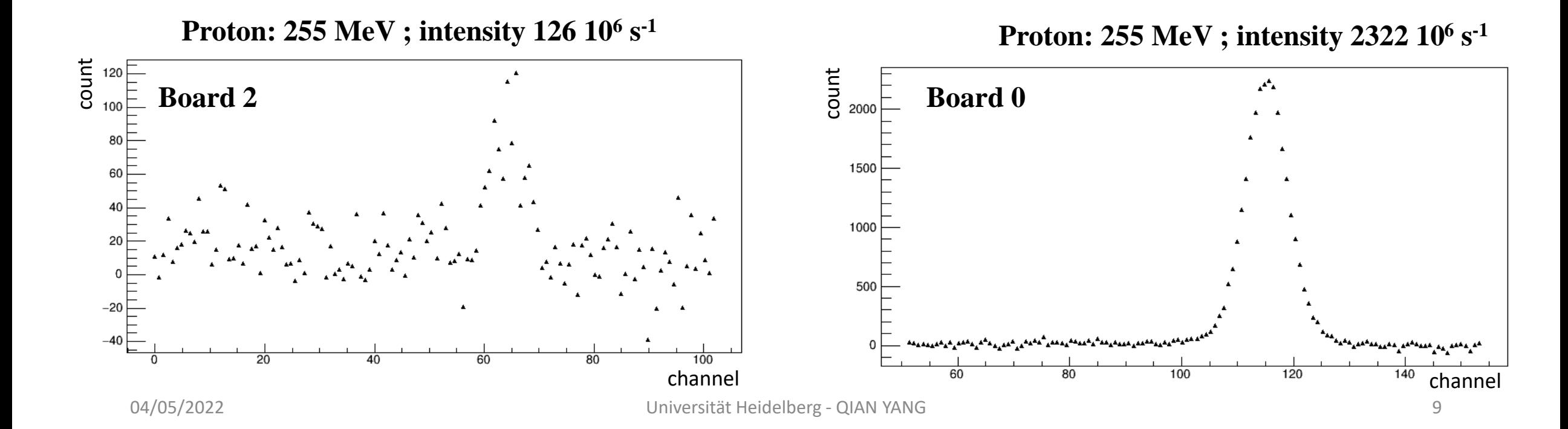

200

150

100

50

count<br>count<br>count

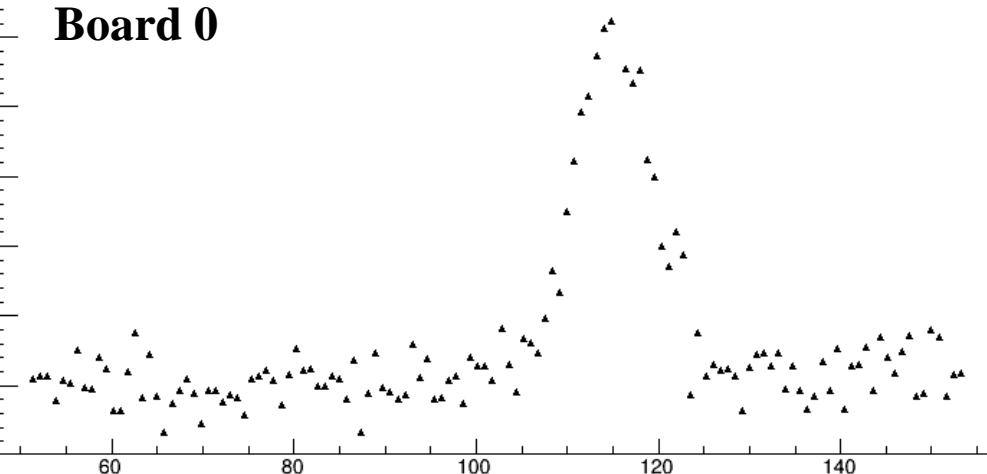

channel

**Proton: 255 MeV ; intensity 126 10<sup>6</sup> s -1**

## **Calibration**

### **Purpose:**

Calibrate the variations among channels (light production, optical coupling, radiation damage, photosensor)  $\rightarrow$  systematic bias of the signal

### **Method:**

Use 2 Beam plans (XY and YX scan)  $\rightarrow$  Scan the x and y direction in steps of 1 mm to get the sum of the signal to correct vertical and horizontal plan

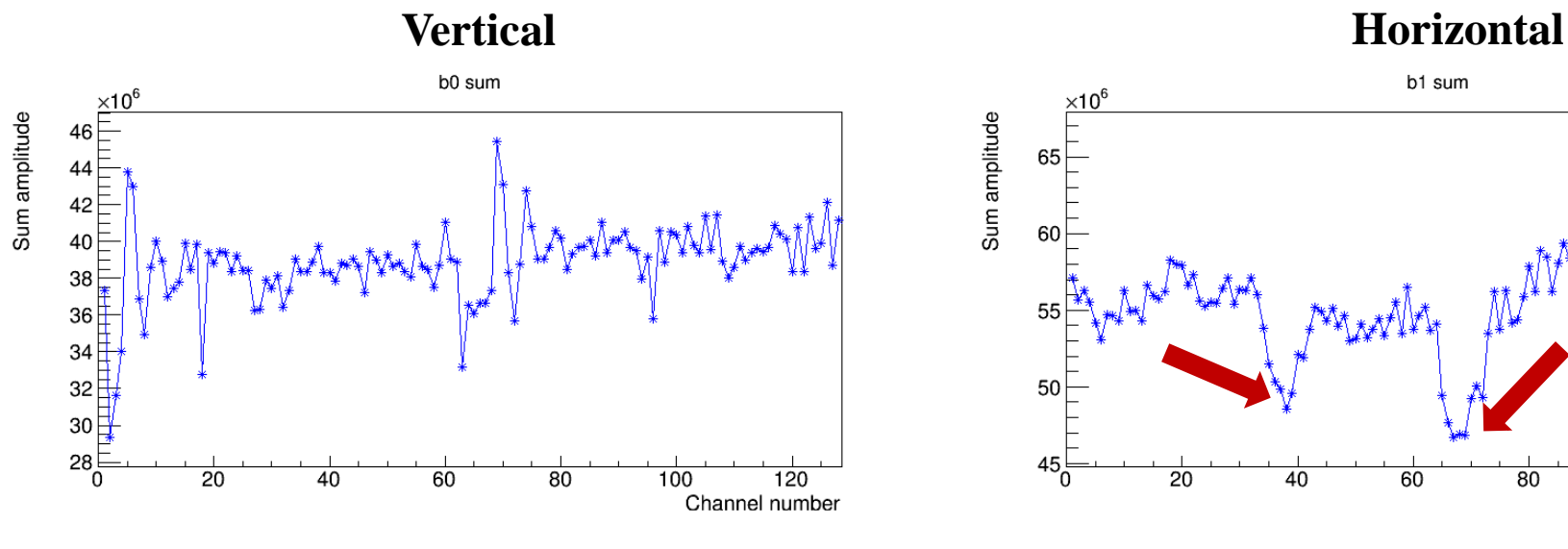

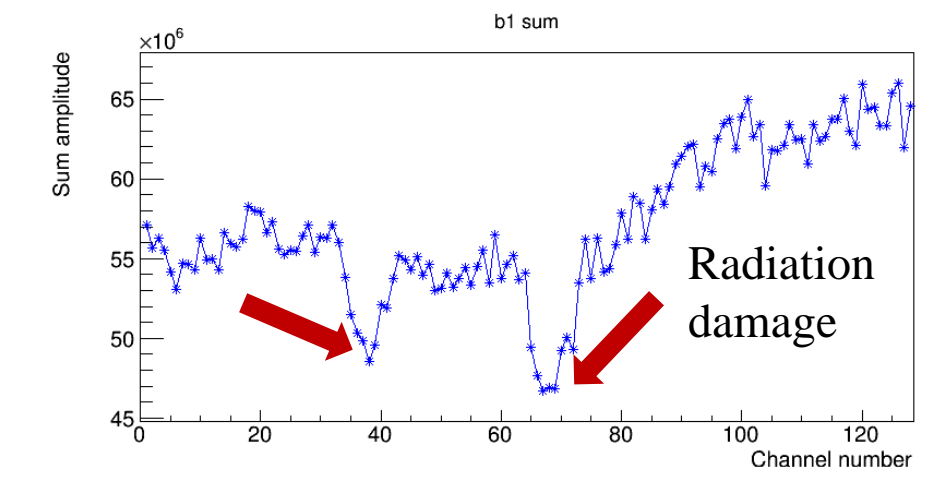

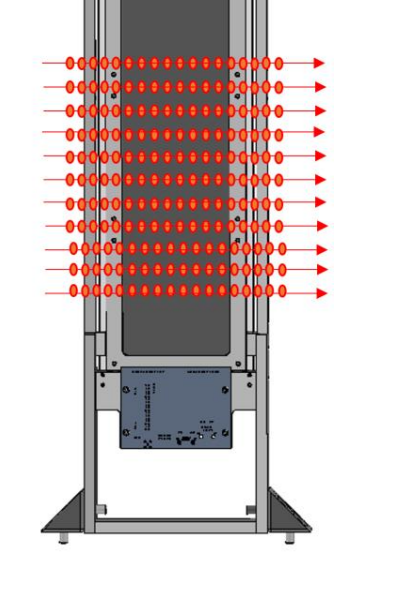

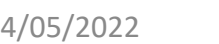

# **Sum of the signal**

Scan across the board at different height of the fibre

Sum up the signal per each channel

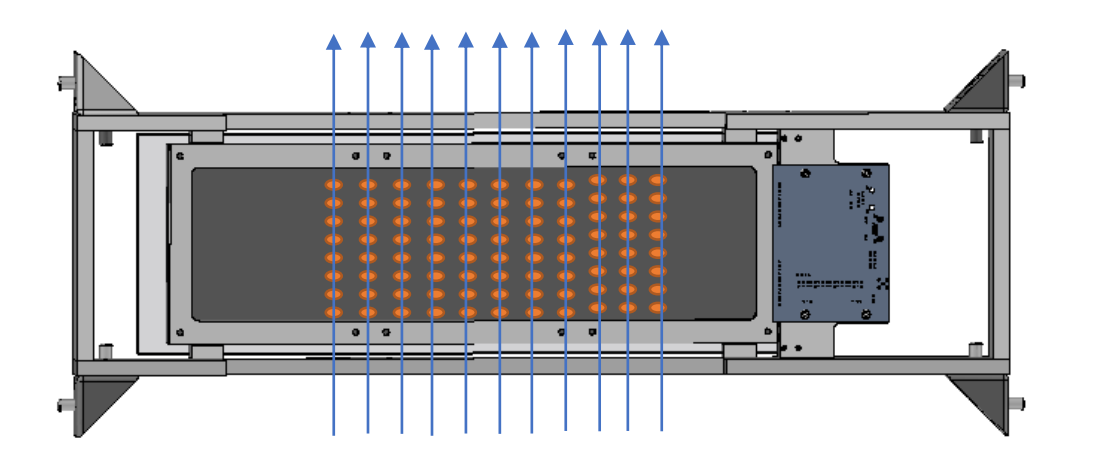

**Scan at different height (10 mm interval) of the fibre mat with the beam step of 1 mm** 

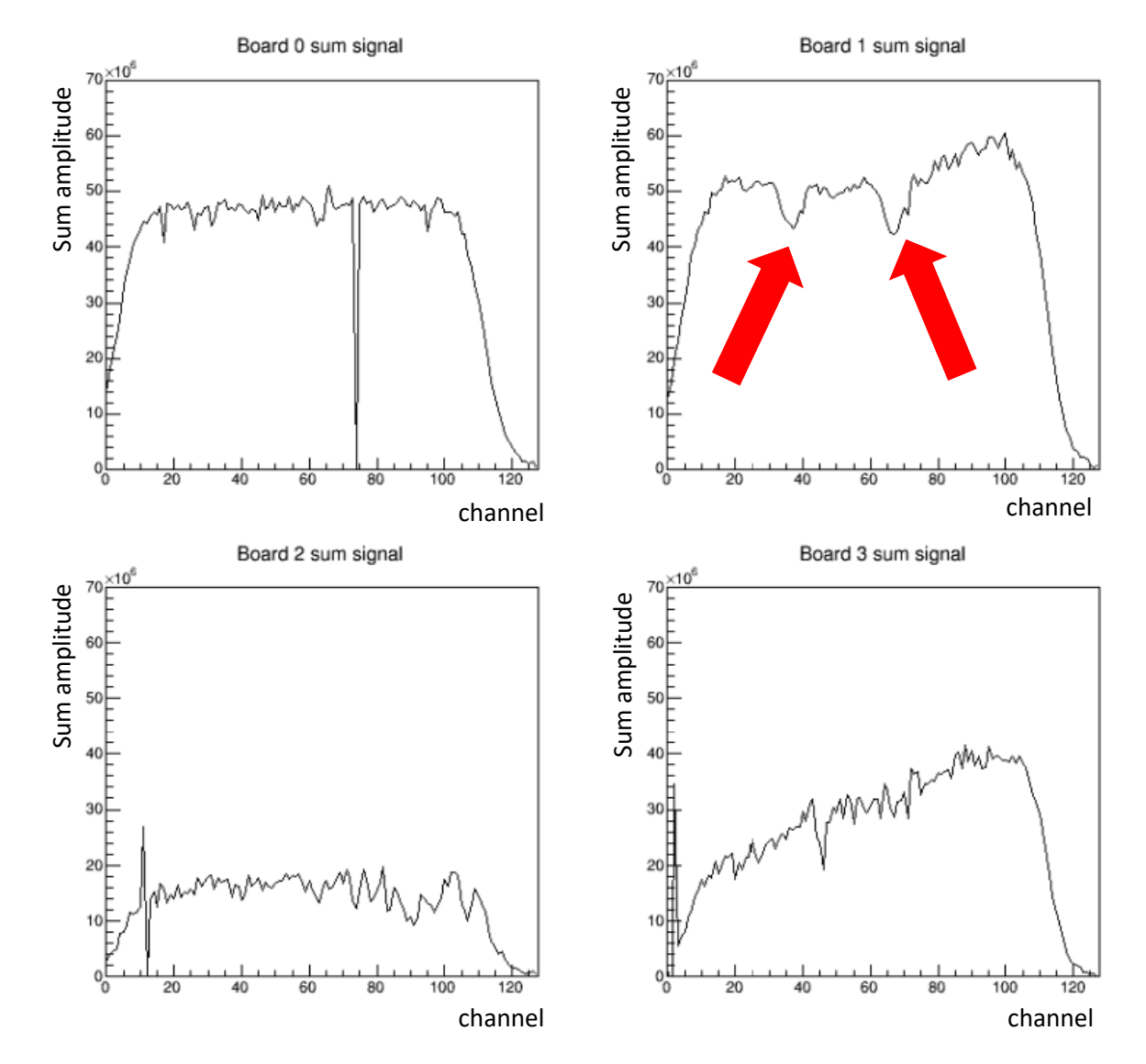

# **Misalignment**

### **Board 3**

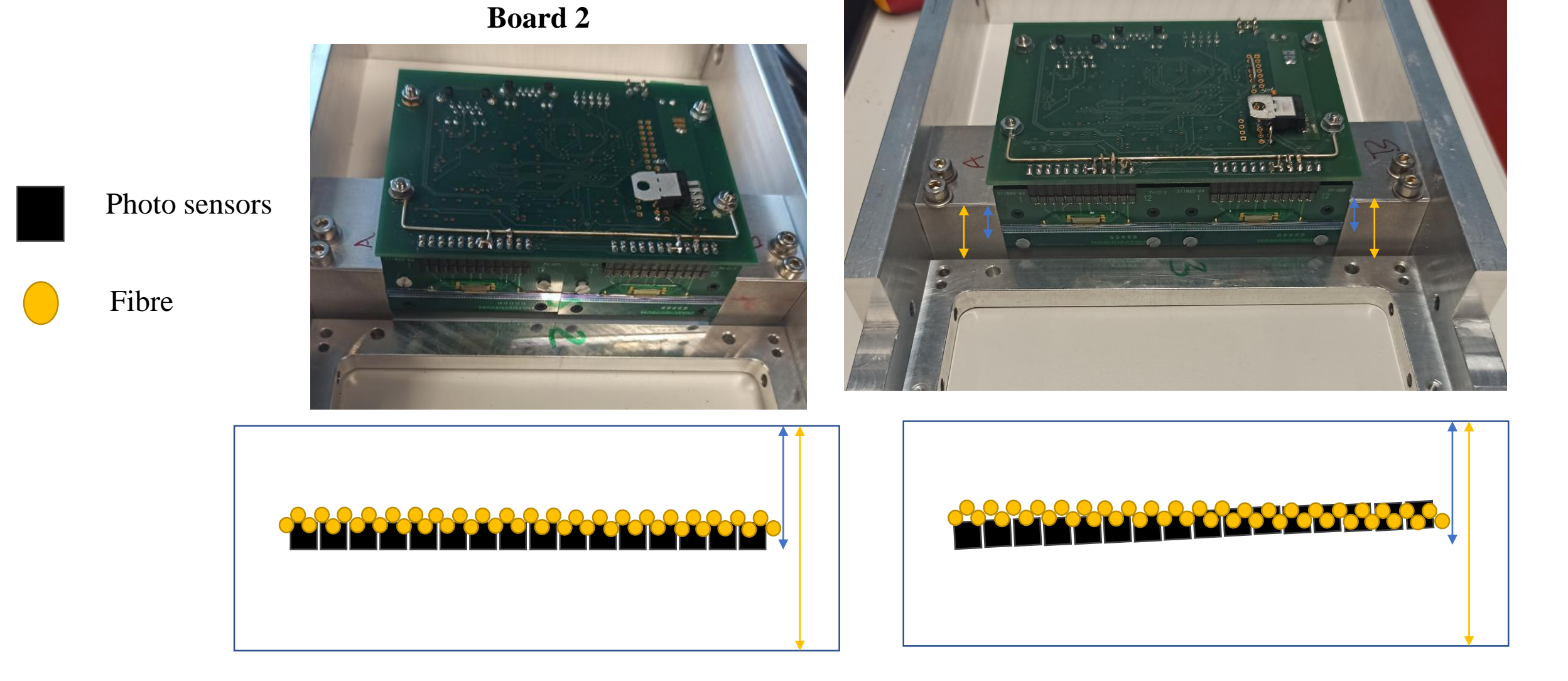

## **Calibration**

The calibration factor is calculated by using constant divided by the sum amplitude during the scan per each channel

We have already proven that calibration can give much more reliable reconstruction information than non-calibrated one

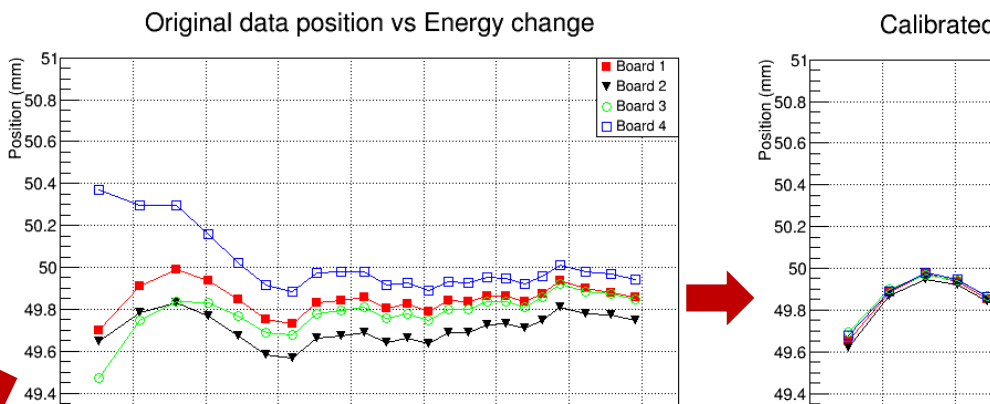

160

180 200<br>Energy (MeV)

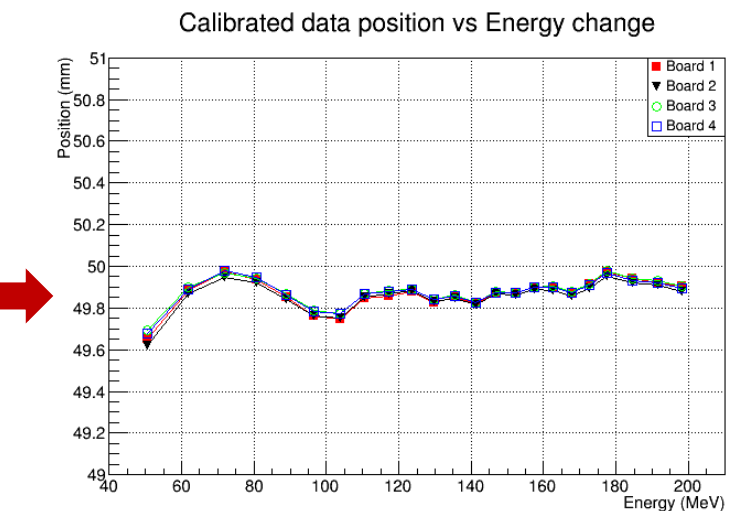

### Calibration factor  $2.4$  $2.2$ 2  $1.8$  $1.6$ 20 40  $\overline{60}$ 80 100 120  $\Omega$ Channel number

b0 the calibration factor

### b1 the calibration factor

**Uncalibrated Calibrated + correct offset of the 4 boards** 

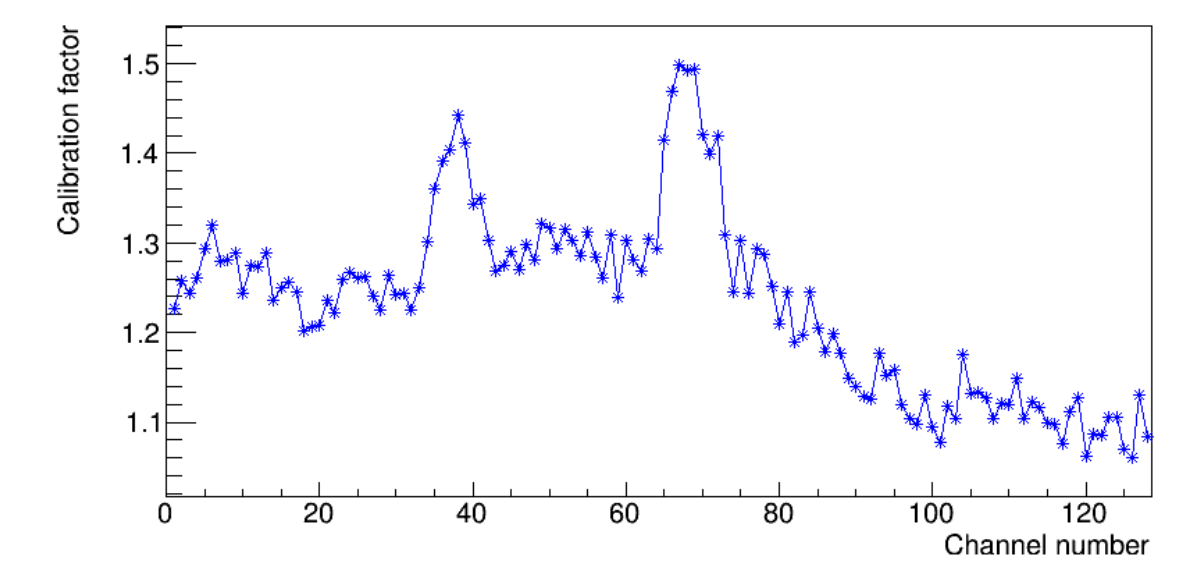

49.2

60

80

100

120

140

# **Calibration improvement possibility**

**Existing calibration have a very nice correction but still can we do it better?**

**the sum signal of the scan of all the position of the**  fibre (all height)  $\rightarrow$  can not **correct the light attenuation** 

**Possible to correct at each scan row?**

**constant divided by the sum signal as correction factor**

**Is there any other way to give better calibration factor?**

# **Reconstruction algorithm**

# **Low intensity – low SNR**

This algorithm should not only perform well in high SNR situation but also well for low SNR situations

### **Example of bad reconstruction for low SNR**

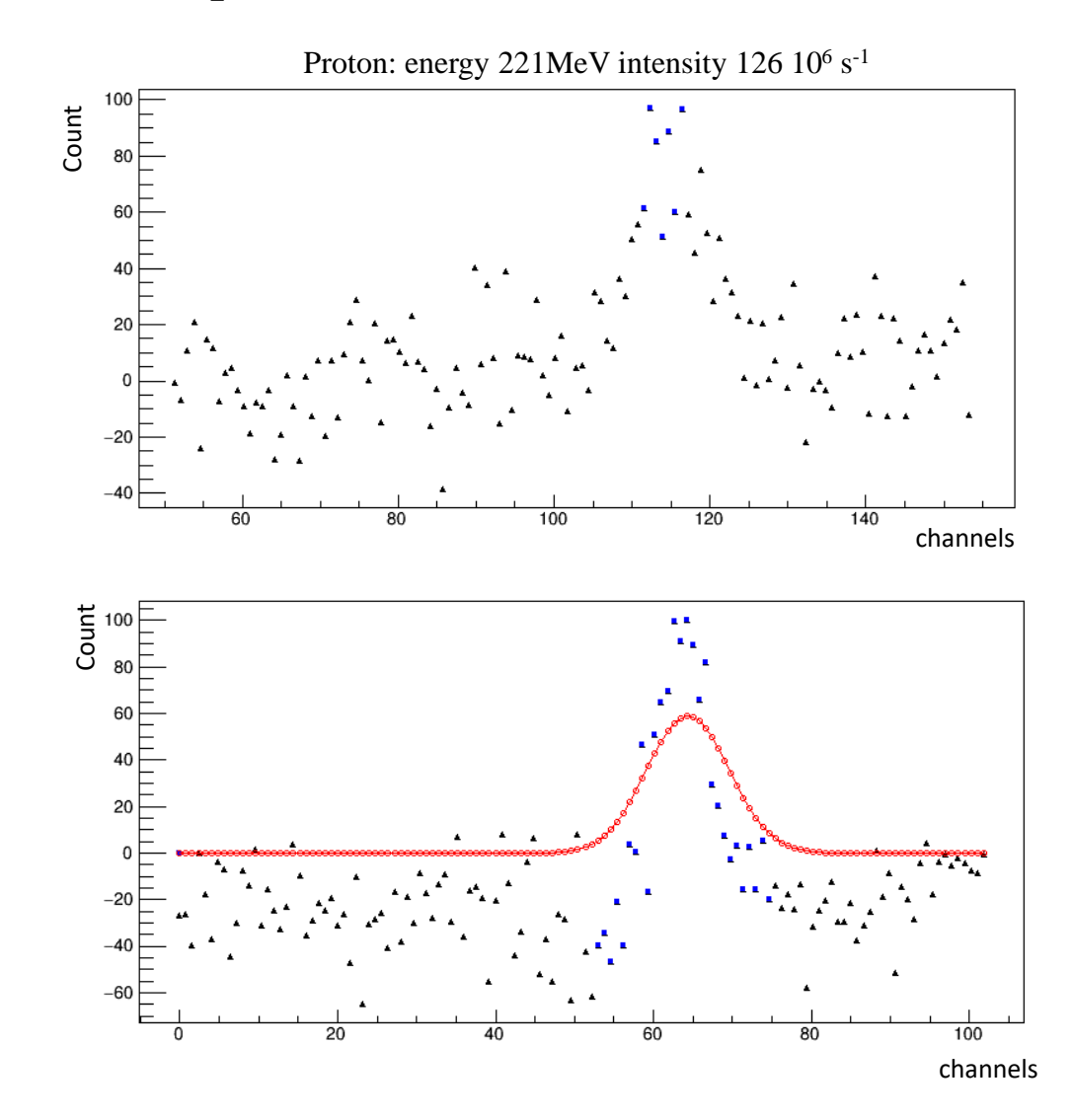

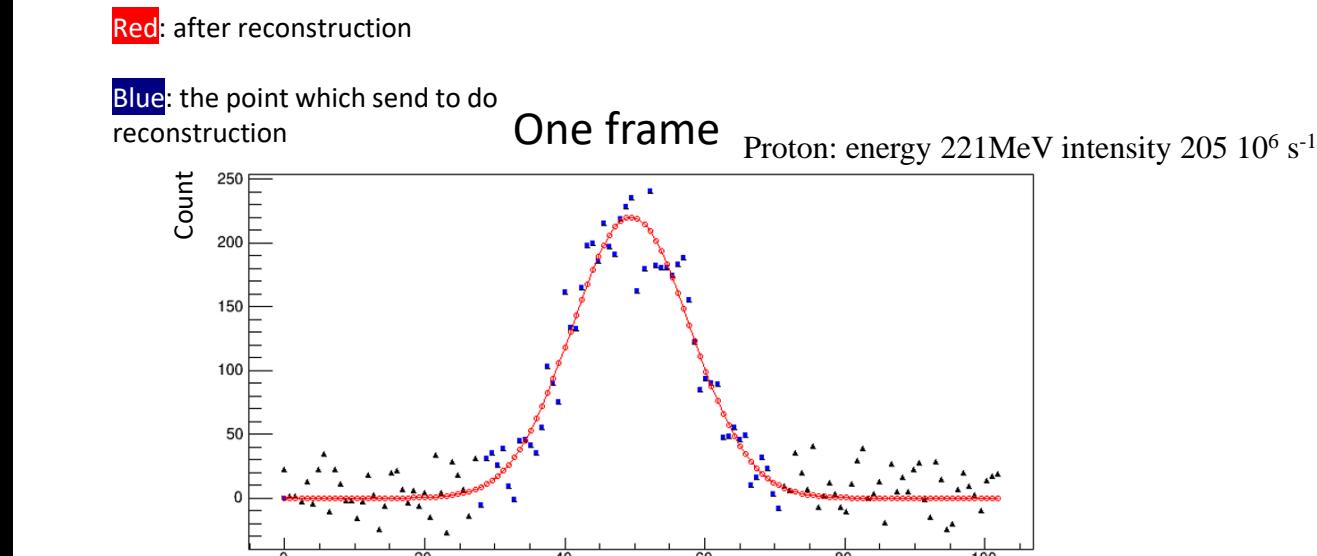

# **Beam-on state**

128

• **Discriminate the "beam on" signal (when the beam comes this setting condition should be very sensitive to the signal changes)**

$$
SS = N * \sigma^2 = \sum_{k=0}^{120} (A_k - A_{mean})^2 \qquad S_{all} = \sum_{k=0}^{120} A_k
$$

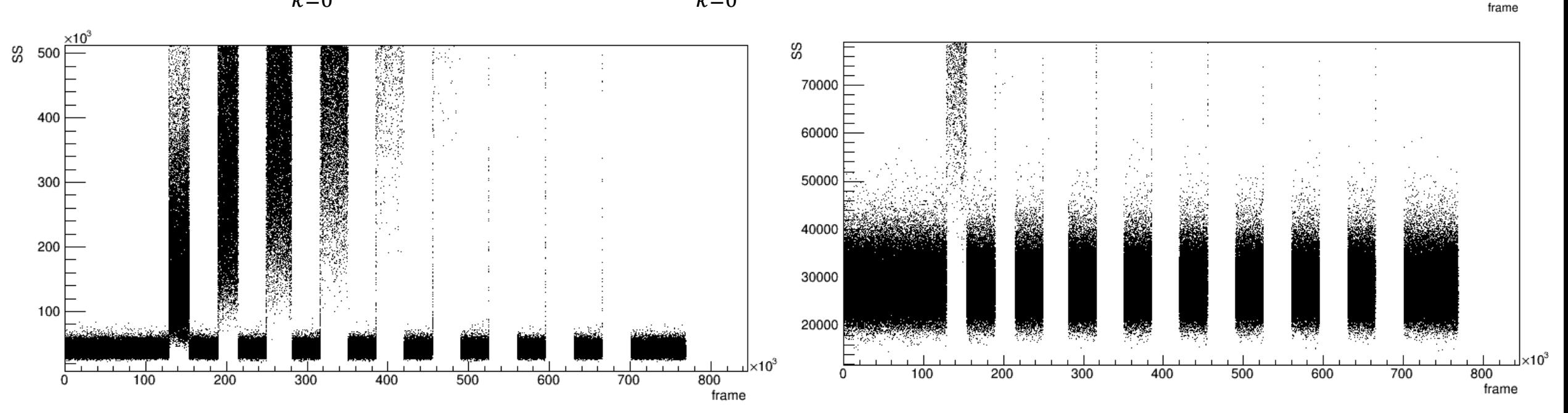

\_\_<br><sub>ਨਾ</sub>10000

8000

6000

4000

2000

 $-2000$ 

 $-400($ 

100

200

300

400

500

600

700

128

**From the lowest intensity to highest intensity**

 $\times 10^3$ 

800

# **Linear regression of gaussian distribution**

Quick and robust method to find out the position and width of the distribution

Linear regression  $\rightarrow$  Highly depend on how we chose the data  $\rightarrow$  to do the "**prediction**"

 $(x_1, f_1), (x_2, f_2), \ldots, (x_k, f_k), \ldots, (x_n, f_n)$ 

- Set a basic threshold, select the longest cluster of data
- Take their average position  $(x_{mean})$
- According to the  $x_{mean}$ , take the  $\pm 3* \sigma$  length of the data

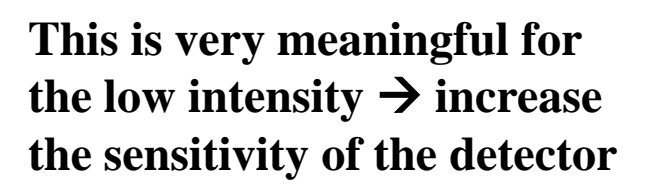

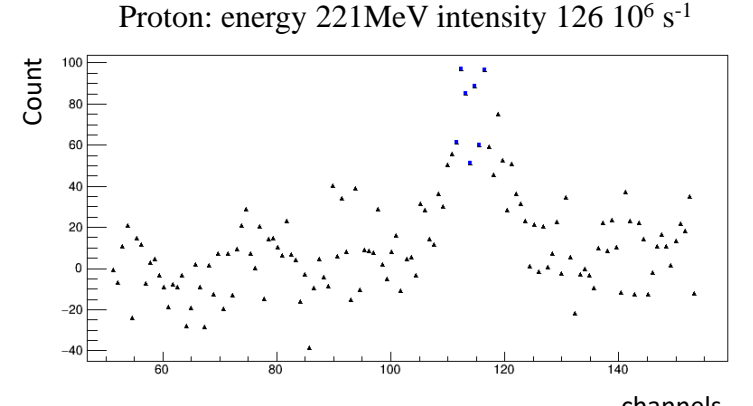

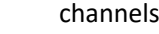

Count

200

Example: Proton beam: Energy  $= 221$  MeV **Focus** =  $8.1$  mm Channel size:  $8.1*6/2.355/0.8 = 26$ 

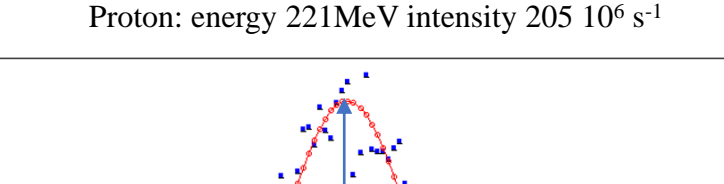

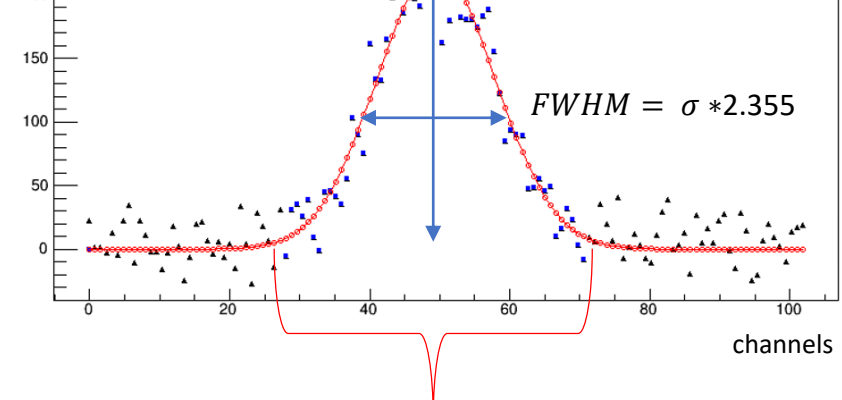

99.7% of the distribution:  $6 * \sigma$ 

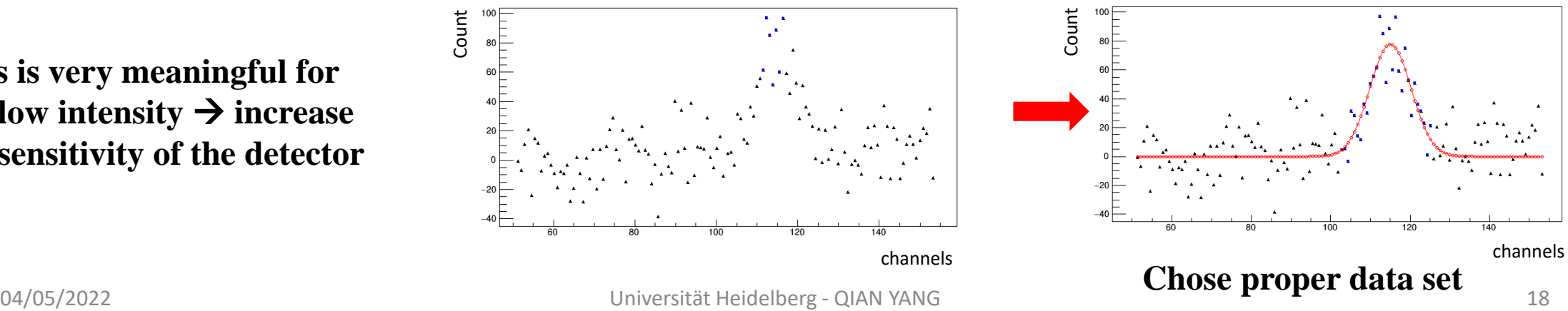

# **Subtract the noise level**

Subtract the noise base level  $\rightarrow$  there exist the fluctuation of the noise level

### Blue point

the data which are sending to do the reconstruction

Red point: reconstruction result

Black point: original data

Sending the  $(x_1, f_1), (x_2, f_2), ..., (x_k, f_k), ..., (x_n, f_n)$ to do the linear regression (based on integration-Jean Jacquelin)

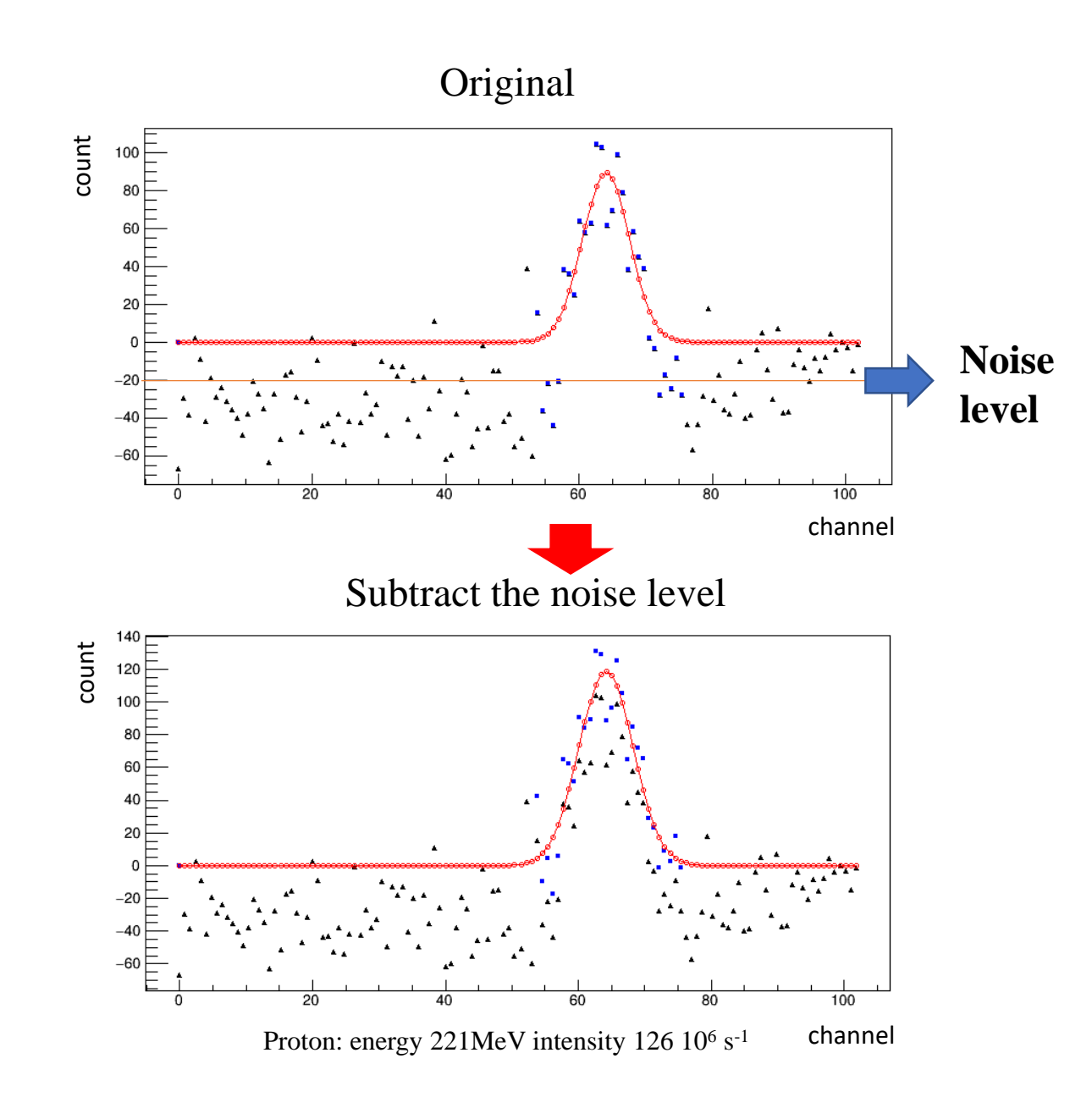

## **Proton with energy 221 MeV / intensity scan**

### **Gaussian fitting Gaussian Linear regression**

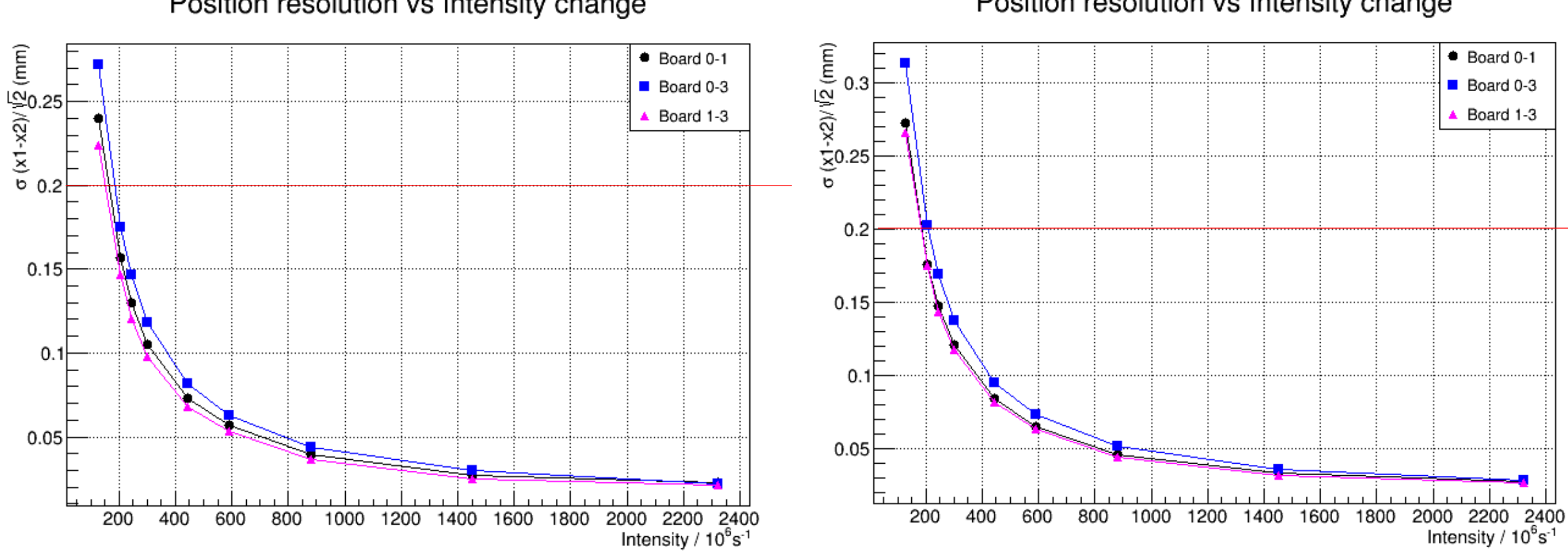

Position resolution vs Intensity change

Position resolution vs Intensity change

**100µs** per each frame for this detector

For low intensity, we can change the integration time to get better resolution

## **Proton with energy 221 MeV / intensity scan**

### **Gaussian fitting Gaussian Linear regression**

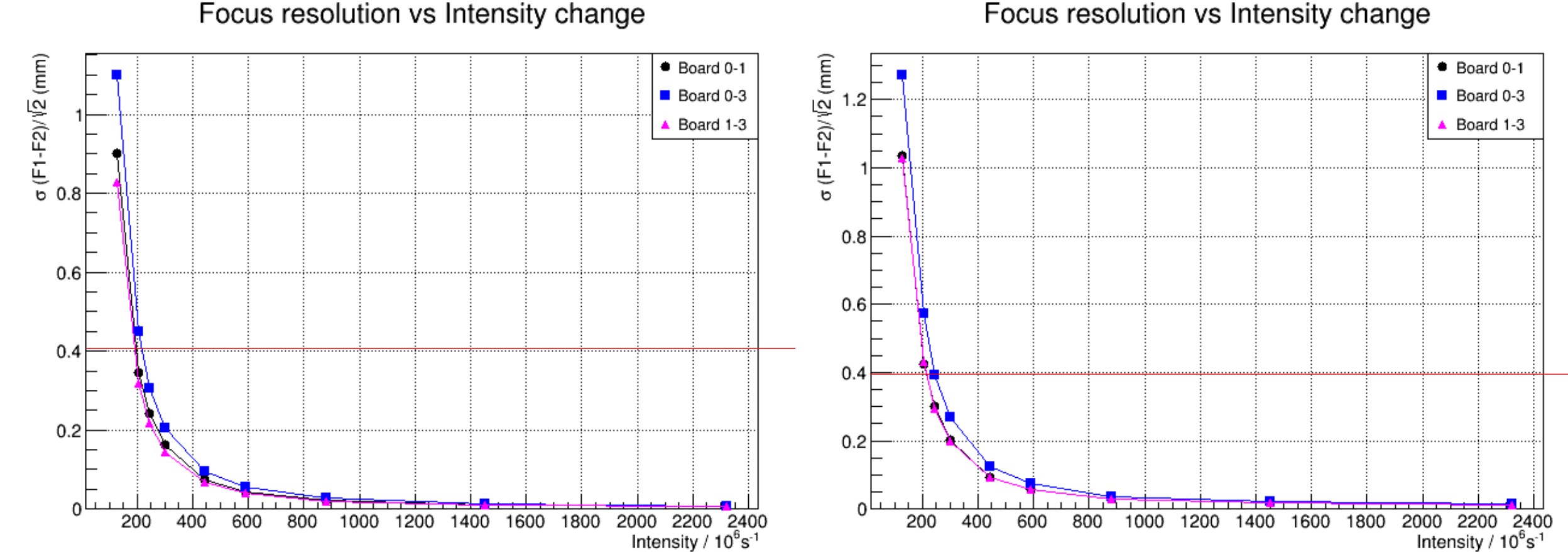

Focus resolution vs Intensity change

## **Proton with energy 221 MeV / intensity scan**

### **Gaussian fitting Gaussian Linear regression**

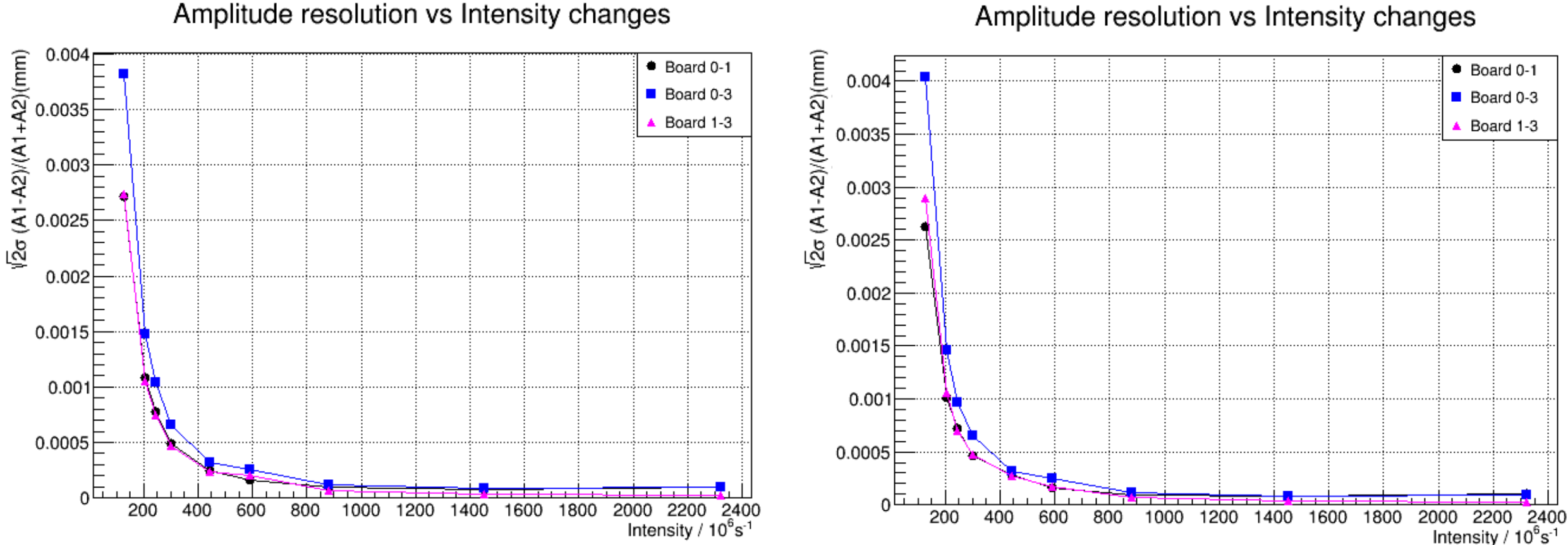

# **Shape of the beam and reconstruction difference**

- What are **Gaussian fitting** and **linear regression**  differences based on the same data?
- Is the beam gaussian distribution?

The **kurtosis** measures how sharply peaked a distribution is, relative to its width. The kurtosis is normalized to zero for a Gaussian distribution.

The **skewness** measures the asymmetry of the tails of a distribution.

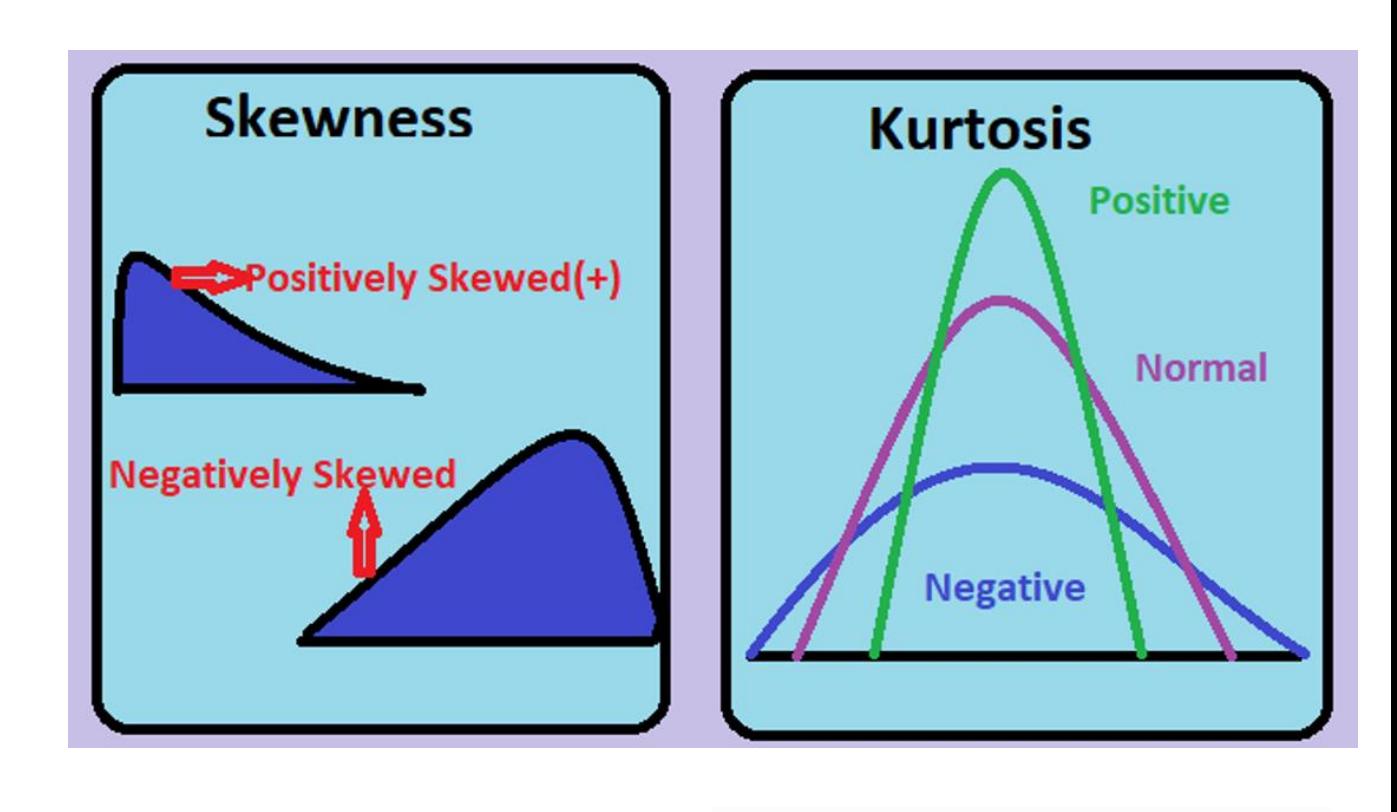

$$
skew = \frac{1}{N} \sum \left( \frac{x_i - \hat{\mu}}{\hat{\sigma}} \right)^3
$$

$$
kurtosis = \left(\frac{1}{N}\sum \left(\frac{x_i - \hat{\mu}}{\hat{\sigma}}\right)^4\right) - 3
$$

### **Linear regression Gaussian fitting**

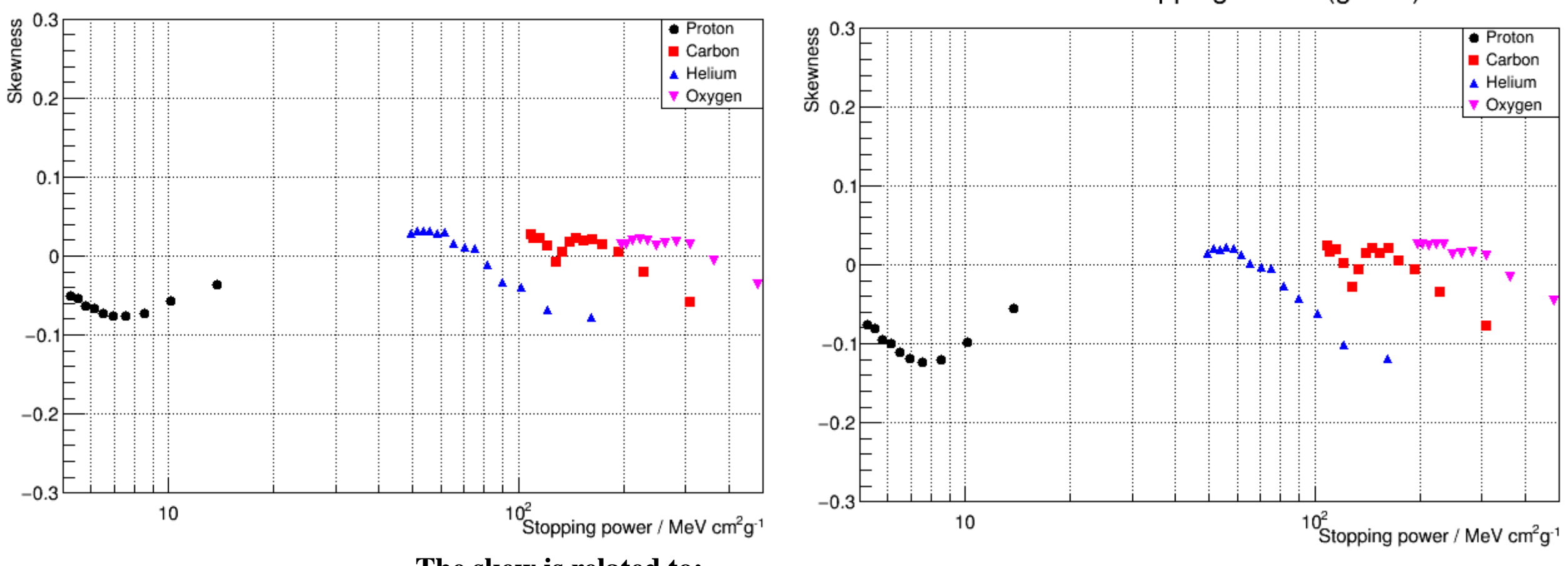

### Skew vs Stopping Power

Skew vs Stopping Power (gauss)

**The skew is related to:** 

- **Different Ion types' shape are different (from HIT)**
- **Reconstruction**

### **Linear regression Gaussian fitting**

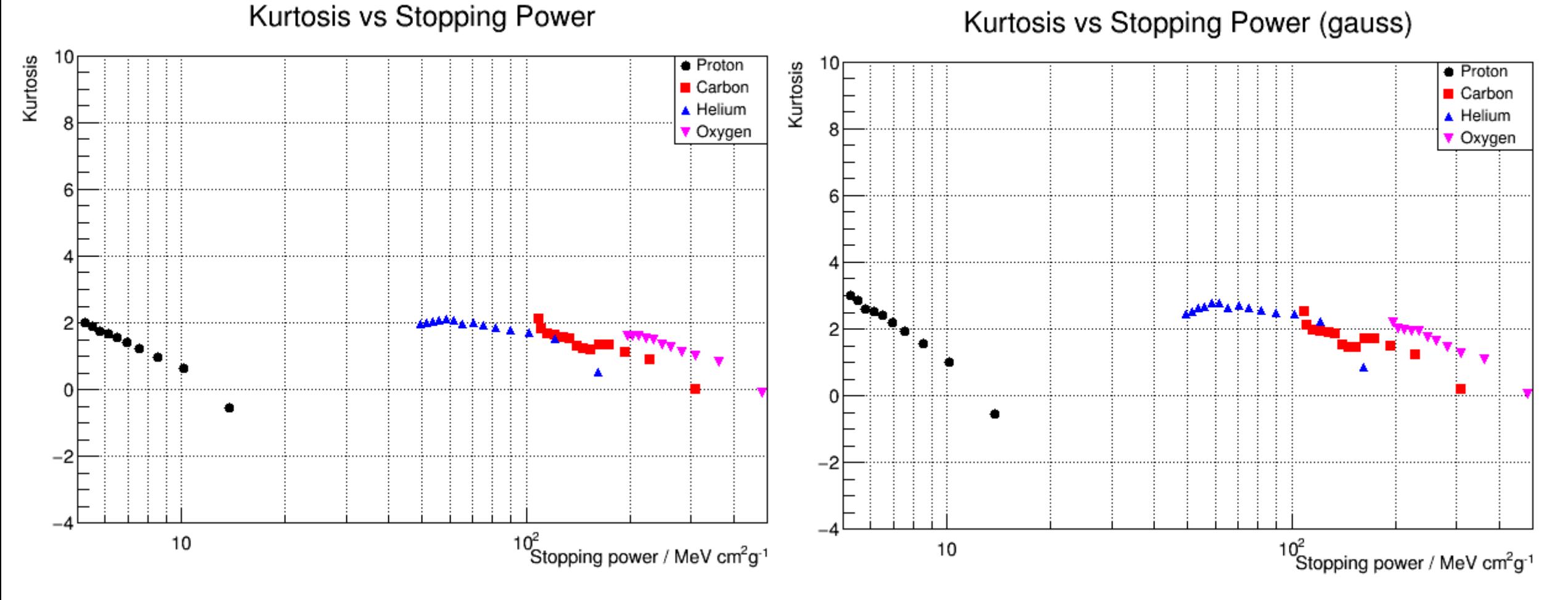

**The kurtosis is largely related to: Reconstruction**

## **The subtraction between the real signal and reconstruction (Intensity 2322 10<sup>6</sup>s -1 )**

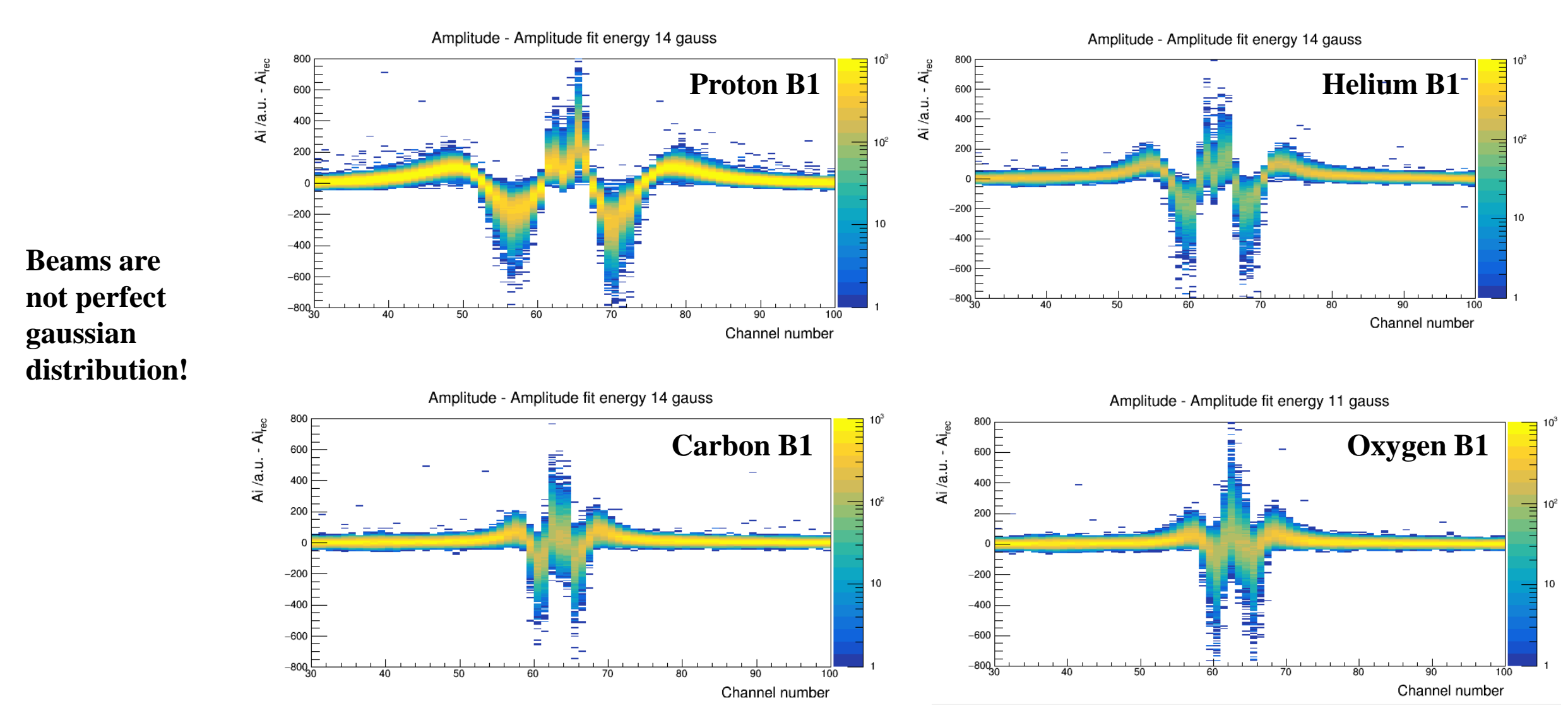

# **The ratio**

## **The ratio:**

Shows how much is the proportion of difference between the reconstruction signal and real signal to the real signal

the average of each frame's **Sum(abs(Ai**<sub>rec</sub>  $-$  **Ai**)) / **Sum(abs(Ai**))

### **Helium energy: 162 MeV Intensity 2322 10<sup>6</sup> s -1**

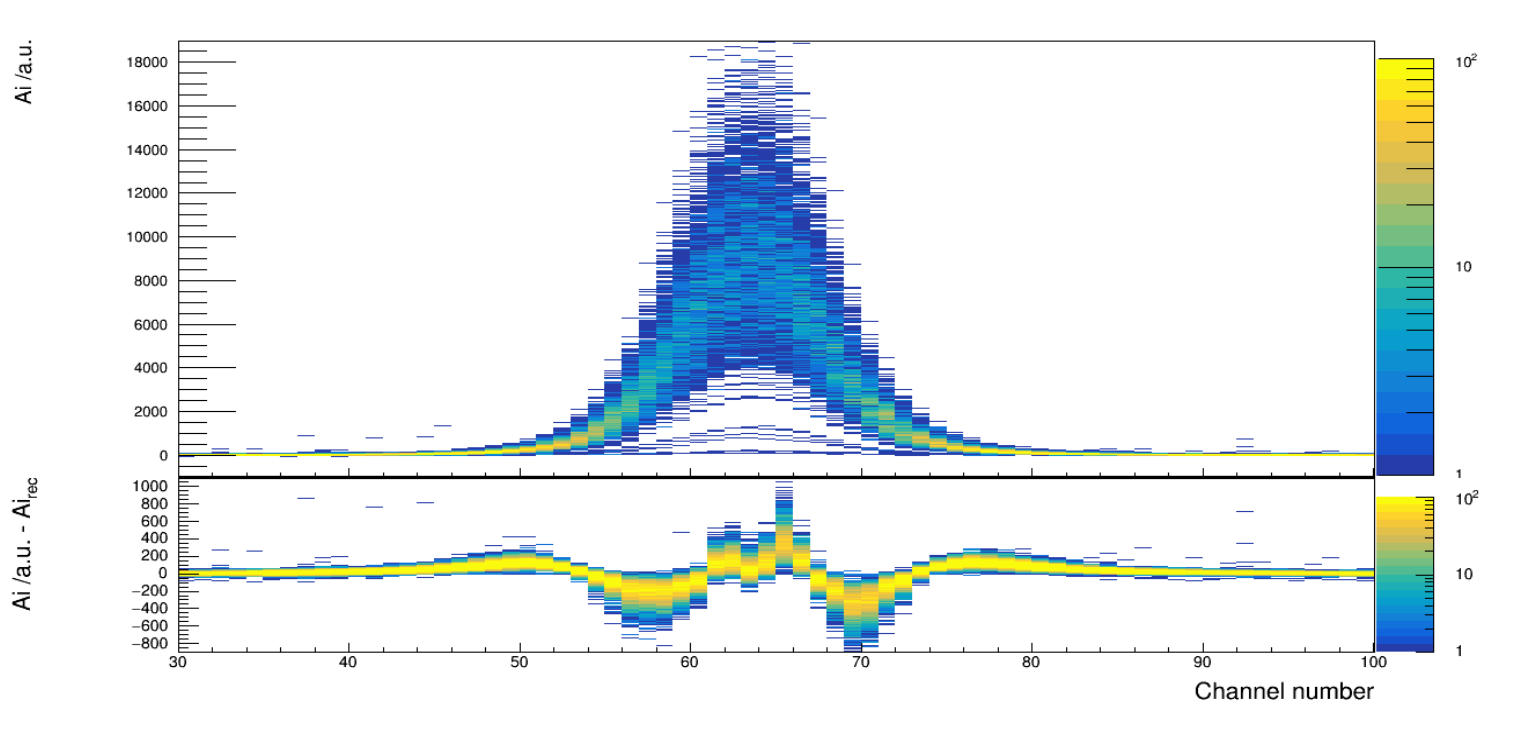

### **Linear regression Gaussian fitting**

Ratio vs Stopping Power (gauss)

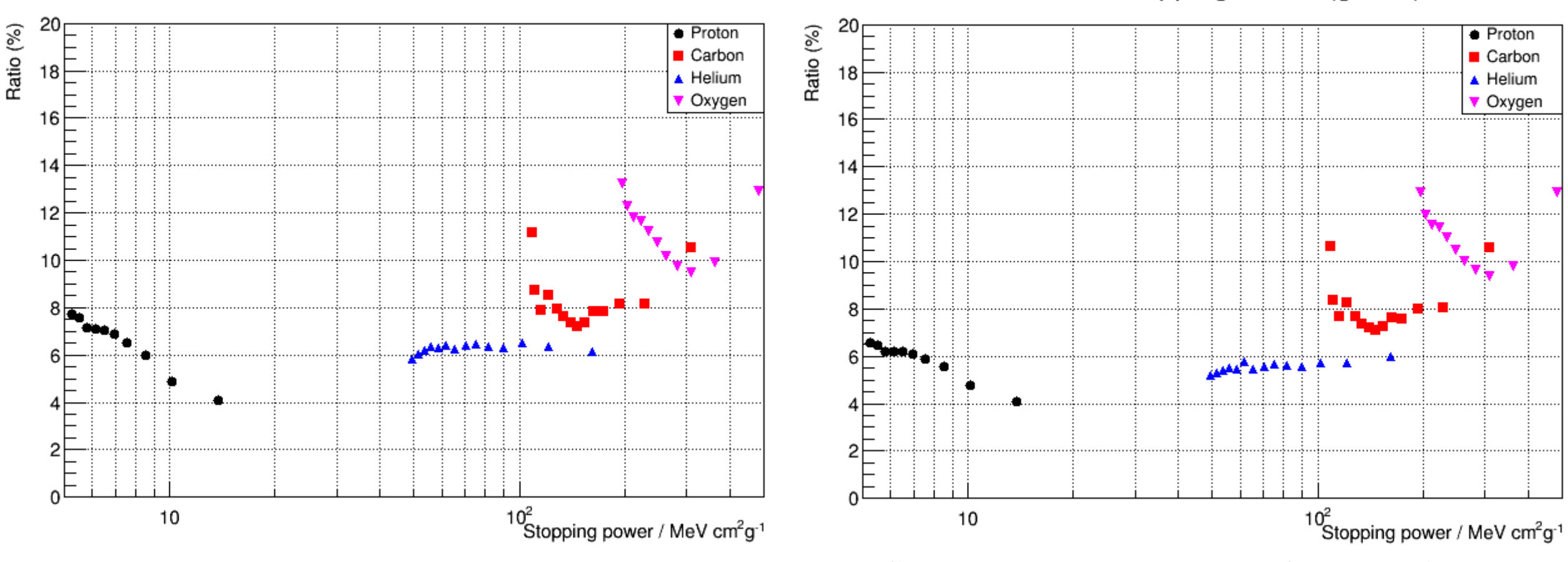

### Ratio vs Stopping Power

**Linear regression have slightly bigger ratio** 

**For Carbon and oxygen the shape of the beam is narrow !!! When the Stopping power is high**→ **Low energy**→ **the intensity is lower than setting value!!!**

**than the gaussian fitting**

# **HIT setting feature**

Below 70 MeV the intensity is lower than the setting So the integration of the peak of each frame is smaller than expectation

Even though the intensity is lower than setting, but the particle numbers are the same

![](_page_28_Figure_3.jpeg)

![](_page_28_Figure_4.jpeg)

**Stopping power decreases with higher energy** 

# **Energy - stopping power**

Transform the energy towards the corresponding material stopping power

Protons and alphas: PSTAR and ASTAR. Carbon and oxygen: MSTAR

![](_page_29_Figure_3.jpeg)

![](_page_29_Figure_4.jpeg)

![](_page_29_Figure_5.jpeg)

# **Future work**

![](_page_30_Figure_1.jpeg)

# **Test in magnetic field**

## **Test without the beam in Helmholtz coil**

Investigate research of the MR-guidance ion beam therapy  $\rightarrow$  The targeting accuracy of proton therapy (PT) for moving soft-tissue tumors is expected to greatly improve by real-time magnetic resonance imaging (MRI) guidance.

how magnetic field effect beam-on monitor detector ?

 $\rightarrow$  no impact on scintillating fibre (made from plastic, no electron signal)

 $\rightarrow$  only electronic is affected

Put one vertical and one horizontal detector inside the Helmholtz coil

![](_page_32_Picture_6.jpeg)

![](_page_32_Picture_7.jpeg)

![](_page_32_Picture_8.jpeg)

# **Operation in magnetic field**

![](_page_33_Figure_1.jpeg)

Magnetic field affect electronics

- New detector system under development with electronics outside magnetic field.

- Use optical fibre to extract signal without loss of spatial resolution.

- For now: Only measurements at low magnetic fields

![](_page_33_Picture_104.jpeg)

![](_page_33_Picture_7.jpeg)

## **Inferences**

![](_page_34_Figure_1.jpeg)

**Magnetic field increase: Dev** increase **Momentum increase: Dev** decrease  $D_{ev} \propto \vec{B}$  $Dev \propto$  — 1 momentum  $D_{ev} \approx \frac{qBD^2}{2\gamma m c^2}$  $2\gamma m_0 v$ 

We use the maximum flux density as the constant magnetic field during the whole path inside the Helmholtz coil

## **Experimental Results**

- We can only calculate their statistical result (average position of all frames)
- Beams are not ideal beams: for the same position setting but **different energy or for different spills**, the **real beam position might be different →** need to subtract the offset
- We have already improved before that : the detector's position resolution is better than **0.05 mm** for this intensity
- Very precis value to be measured

![](_page_35_Figure_5.jpeg)

Deviation vs Magnetic field change (Proton)

## **Results and deductions**

Red points from calculation for a constant magnetic field

- $\rightarrow$  Expected to be too large
- $\rightarrow$  Calculations need to be refined using magnetic field maps

### Deviation (0T to 0.075T) vs Momentum

![](_page_36_Figure_5.jpeg)

# **Conclusion and Future work**

The magnetic field effect the electronics of the beam-on profile detector  $\rightarrow$ not clear how magnetic field affects electronics

Complementary work about magnetic field will be further developed

In the practical situation, the electronics are placed outside of the magnetic field (less flux density than this situation)

We will test the new version of the detector with the 0.25 T MRI and higher

Improve the reconstruction and calibration process

![](_page_37_Picture_6.jpeg)

# Reference

[1] Commissioning of the Siemens Beam Application and Monitoring System

[2] T. Hoffmann et al., Beam quality measurements at the synchrotron and HEBT of the heidelberg ion therapy center, 2008 Beam Instrumentation Workshop, BIW 2008

[3] S. Giordanengo et al., Dose Delivery Concept and Instrumentation, CERN Yellow Reports: School Proceedings, doi: 10.23730/CYRSP-2017-001.13

[4] D. Ondreka et al., The heidelberg ION Therapy (HIT) accelerator coming into operation, EPAC 2008 - Contributions to the Proceedings

[5] B.D. Leverington et al., A prototype scintillating fibre beam profile monitor for Ion Therapy beams, Journal of Instrumentation, doi: 10.1088/1748-0221/13/05/P05030

[6] Brian C. Baumann et al., Comparative Effectiveness of Proton vs Photon Therapy as Part of Concurrent Chemoradiotherapy for Locally Advanced Cancer, JAMA Oncol. 2020;6(2):237-246. doi:10.1001/jamaoncol.2019.4889

# Thank you for your attention

![](_page_40_Figure_0.jpeg)

# Calculate in Relativistic

- **Suppose the beams are ideal beams**
- **Suppose the beam propagate in vacuum**
- **Suppose magnetic field is constant (using the maximum flux density across the inner path of the Helmholtz coil)**

![](_page_41_Picture_272.jpeg)

**D = 0.24 m** 

![](_page_41_Figure_6.jpeg)

Drifting path:

$$
D_{ev} = S \times \sin \theta = 2 \sin^2(\theta) r_g
$$

04/05/2022 Universität Heidelberg - QIAN YANG 42

## **The energy scan**

- 255 energy settings to chose for each ions
- Each energy have its own focus setting (6 to chose)  $\rightarrow$  several focus but normally we use the **F1** as the setting focus
- For same position in beam plan, different energies have the slightly different position shift

![](_page_42_Picture_4.jpeg)

Proton from 48.12 MeV to 221.06 MeV Helium from 88.8 MeV to 430 MeV Carbon from 50.57 MeV to 220.51 MeV

For beam plan, we chose **14 energies** and make the energy scan

### For proton (energy unit: MeV):

![](_page_42_Picture_291.jpeg)

### For carbon(energy unit: MeV):

![](_page_42_Picture_292.jpeg)

### For helium(energy unit: MeV):

![](_page_42_Picture_293.jpeg)

![](_page_43_Figure_0.jpeg)

Deviation vs Magnetic field change (Carbon)

![](_page_44_Figure_0.jpeg)

### Drifting path vs Magnetic field change (Proton)

## **The beam shape**

![](_page_45_Figure_1.jpeg)

### **Student T distribution**

![](_page_46_Figure_1.jpeg)

![](_page_46_Figure_2.jpeg)

![](_page_47_Figure_0.jpeg)

![](_page_48_Picture_0.jpeg)

### **4 boards are in the same direction**  $\rightarrow$  **horizontal**

**Board 0 : two layers fibre with glue / 400mm /no mirror at the end**

**Board 1 : two layers fibre with glue /400mm/ radiation damage/mirror**

**Board 2 : two layers fibre without glue/ 300mm/mirror**

**Board 3 : two layers fibre without glue/ 300mm/mirror**

![](_page_48_Figure_6.jpeg)

# Method 1 Step 1

3000

2500

2000

1500

1000

500

- Gaussian fit the run 1 and run18
- Run1 : 0 mm (HIT)
- Run 18: 85 mm (HIT)
- Find peak position, peak amplitude and sigma

run1 mean value: 111 run18 mean value: 3.36785 run1 peak value: 3.1609e+06 run18 peak value: 3.18349e+06 run1 sigma value: 4.91876 run18 sigma value: 4.90804

![](_page_49_Figure_6.jpeg)

Run1 / 0mm

# Step 2 The added profile

- Create a vector of gaussian of run 1
- Move it to the 85 mm place
- Move the vector and add the distribution together with **1 channel step**
- (need to chose another gaussian later)

![](_page_50_Figure_5.jpeg)

The ideal profile(use as reference)  $\begin{array}{c}\n40 \\
\hline\n\end{array}\n\qquad\n\begin{array}{c}\n\hline\n\end{array}\n\qquad\n\begin{array}{c}\n\hline\n\end{array}\n\qquad\n\begin{array}{c}\n35 \\
\hline\n\end{array}\n\end{array}$  $30F$  $25$  $\begin{array}{c}\n20 \\
\hline\n\end{array}$   $\begin{array}{c}\n15 \\
\hline\n\end{array}$ 100 Board 0 sum signal Board 1 sum signal winning Board 2 sum signal Board 3 sum signal

![](_page_50_Figure_7.jpeg)

# Step 3 calibration

- Due the limit of the scan, after 115 128 is not well corrected
- The next experiment the scan should cover the plan(!)

![](_page_51_Figure_3.jpeg)

![](_page_51_Figure_4.jpeg)

![](_page_51_Figure_5.jpeg)

Données : (x<sub>1</sub>, f<sub>1</sub>), (x<sub>2</sub>, f<sub>2</sub>), ..., (x<sub>k</sub>, f<sub>k</sub>), ..., (x<sub>n</sub>, f<sub>n</sub>)   
\n- Calculate S<sub>k</sub> :  
\nS<sub>1</sub> = 0  
\nS<sub>k</sub> = S<sub>k-1</sub> + 
$$
\frac{1}{2}
$$
 (f<sub>k</sub> + f<sub>k-1</sub>)(x<sub>k</sub> - x<sub>k-1</sub>)  $k = 2 \rightarrow n$   
\n- Calculate  $T_k$ :  
\n
$$
\begin{cases}\nT_1 = 0 \\
T_k = T_{k-1} + \frac{1}{2}(x_k f_k + x_{k-1} f_{k-1})(x_k - x_{k-1}) & k = 2 \rightarrow n \\
T_k = T_{k-1} + \frac{1}{2}(x_k f_k + x_{k-1} f_{k-1})(x_k - x_{k-1}) & k = 2 \rightarrow n \\
- calculate \frac{\sum (S_k)^2}{2} \sum S_k T_k, \sum (T_k)^2,\n\end{cases}
$$
\n- Calculate  $A_1$  et B<sub>1</sub>:  
\n
$$
\begin{cases}\nA_1 \\
B_1\n\end{cases} = \begin{pmatrix}\n\sum (S_k)^2 & \sum S_k T_k \\
\sum (S_k - y_1) S_k \\
\sum (S_k - y_1) T_k\n\end{pmatrix}
$$
\n- Calculate σ<sub>1</sub> et μ<sub>1</sub>: σ<sub>1</sub> = - $\frac{1}{B_1}\sqrt{\frac{2}{\pi}}$ ; μ<sub>1</sub> = - $\frac{A_1}{B_1}$   
\n
$$
\begin{cases}\nS_1 \\
S_k \\
S_k \\
T_k\n\end{cases}
$$
\n
$$
\begin{cases}\nS_1 \\
S_k \\
T_k\n\end{cases}
$$

┑

$$
f(x) = \frac{1}{\sigma\sqrt{2\pi}} \exp\left(-\frac{1}{2}\left(\frac{x-\mu}{\sigma}\right)^2\right)
$$
  

$$
\int_{x_1}^{x} (t-\mu) f(t) dt = -\sqrt{\frac{\pi}{2}} \sigma\left(f(x) - f(x_1)\right)
$$
  

$$
\int_{x_1}^{x} f(x) - f(x_1) = A \int_{x_1}^{x} f(t) dt + B \int_{x_1}^{x} t f(t) dt
$$
  
avec:  $A = \frac{\mu}{\sigma}\sqrt{\frac{2}{\pi}}$  et  $B = -\frac{1}{\sigma}\sqrt{\frac{2}{\pi}}$   

$$
\int_{x_1}^{x} S_1 = 0
$$
  

$$
S_k = S_{k-1} + \frac{1}{2}(f_k + f_{k-1})(x_k - x_{k-1}) \qquad k = 2 \rightarrow n
$$
  

$$
\int_{x_1}^{x} T_1 = 0
$$
  

$$
T_k = T_{k-1} + \frac{1}{2}(x_k f_k + x_{k-1} f_{k-1})(x_k - x_{k-1}) \qquad k = 2 \rightarrow n
$$

$$
\sum_{k=1}^{n} \varepsilon_k^2 = \sum_{k=1}^{n} \left( -(f_k - f_1) + A S_k + B T_k \right)^2
$$
  

$$
\binom{A_1}{B_1} = \left( \frac{\sum (S_k)^2}{\sum S_k T_k} \frac{\sum S_k T_k}{\sum (T_k)^2} \right)^{-1} \left( \frac{\sum (y_k - y_1) S_k}{\sum (y_k - y_1) T_k} \right)
$$
  

$$
\sigma_1 = -\frac{1}{B_1} \sqrt{\frac{2}{\pi}} \quad ; \quad \mu_1 = -\frac{A_1}{B_1}
$$

# SNR

- SNR = Peak value (amplitude) / noise distribution FWHM
- FWHM :  $2.355$   $*$  sigma of gaussian distribution

![](_page_53_Figure_3.jpeg)

![](_page_54_Picture_12.jpeg)

![](_page_55_Figure_0.jpeg)